Syrian Arab Republic AL-Baath University Faculty of Second Education

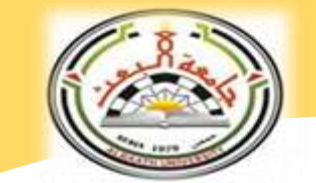

الجمهورية العربية السّوريّة جامعة البعث كليّة التربية الثّانية

<https://education2.albaath-univ.edu.sy/> 631 - 2116554 <sup>®</sup>

**دليل إعداد مشاريع التخرج**

**وحلقة البحث**

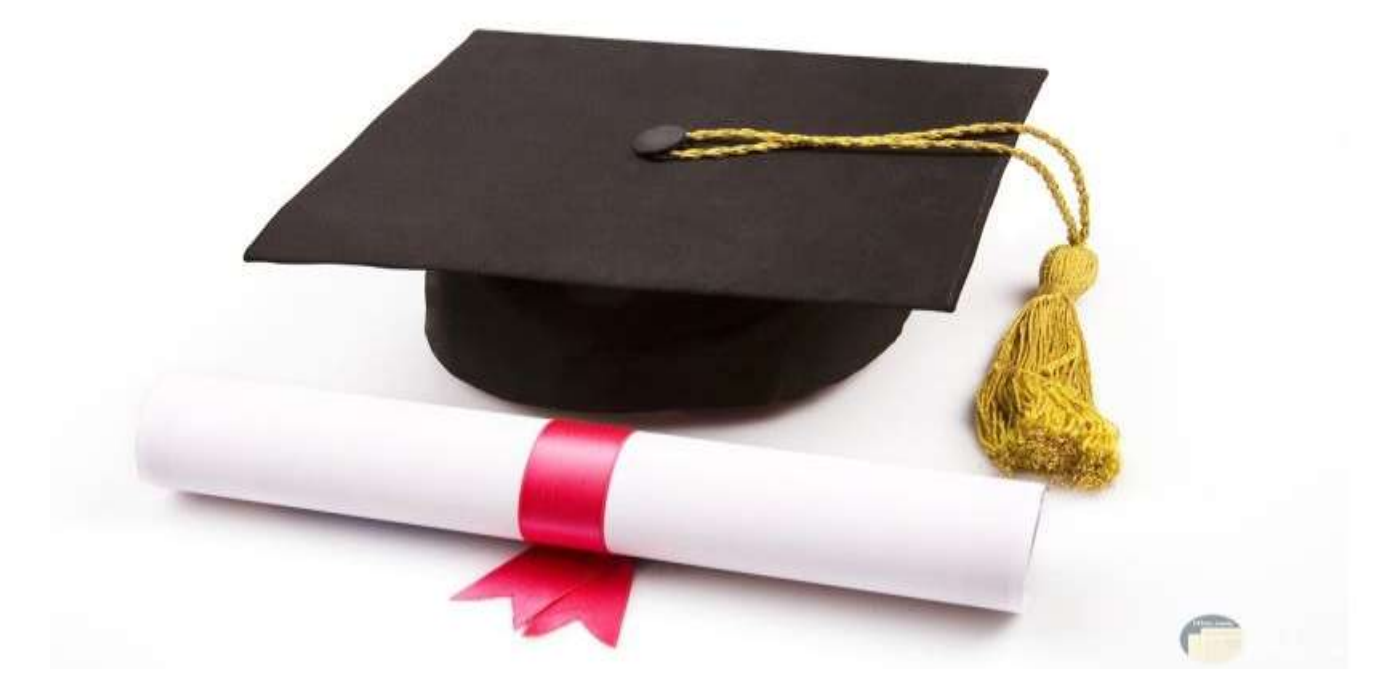

**قسم تربية الطفل**

 $Y \cdot YY$ 

**إعداد:**

 $\left\langle \cdot \right\rangle$ 

**د.هبه الشاويش رئيس قسم تربية الطفل**

**تدقيق علمي**

 **د. أحمــد خليفة نائب العميد للشؤون اإلداريّة دعبد الغفور األسود مدرس في قسم تربية الطفل د.رشـــا خضور قائم باألعمال في قسم تربية الطفل**

**تدقيق لغوي**

 **د .رشــا خضور قائم باألعمال في قسم تربية الطفل**

**عميد كليّة التربية الثّانية د. باسل حمدو العرنوس**

**عزيزي الطالب................**

 $\overline{\phantom{0}}$ 

 $\overline{\phantom{0}}$  $\overline{\phantom{a}}$ 

يسر عمادة كلية التربية الثانية أن تضع بين يديك الدليل الإرشادي لضوابط كتابة مشروع التخرج؛ بهدف رفع جودة مشاريع التخرج في الكلية، وتوحيد مواصفاتها الفنية والشكلية.

يتضمن هذا الدليل عدداً من الفقرات المهمة، التي تتعلق بكل من لغة كتابة المشروع العلمية، مواصفات الخط، تنسيق الصفحات، محتوى المشروع العلمي، طباعة المشروع وإخراجه، شروط ومعايير تقييم المشروع، كما اشتمل الدليل على عدد من النماذج التوضيحية.

راجين من السادة المشرفين على مشاريع التخرج في كلية التربية الثانية، وكذلك من أعزاءنا الطالب التقيد بما ورد؛ ليتحقق الهدف المراد.

**عمادة كلية التربية الثانية**

# **فهرس المحتويات**

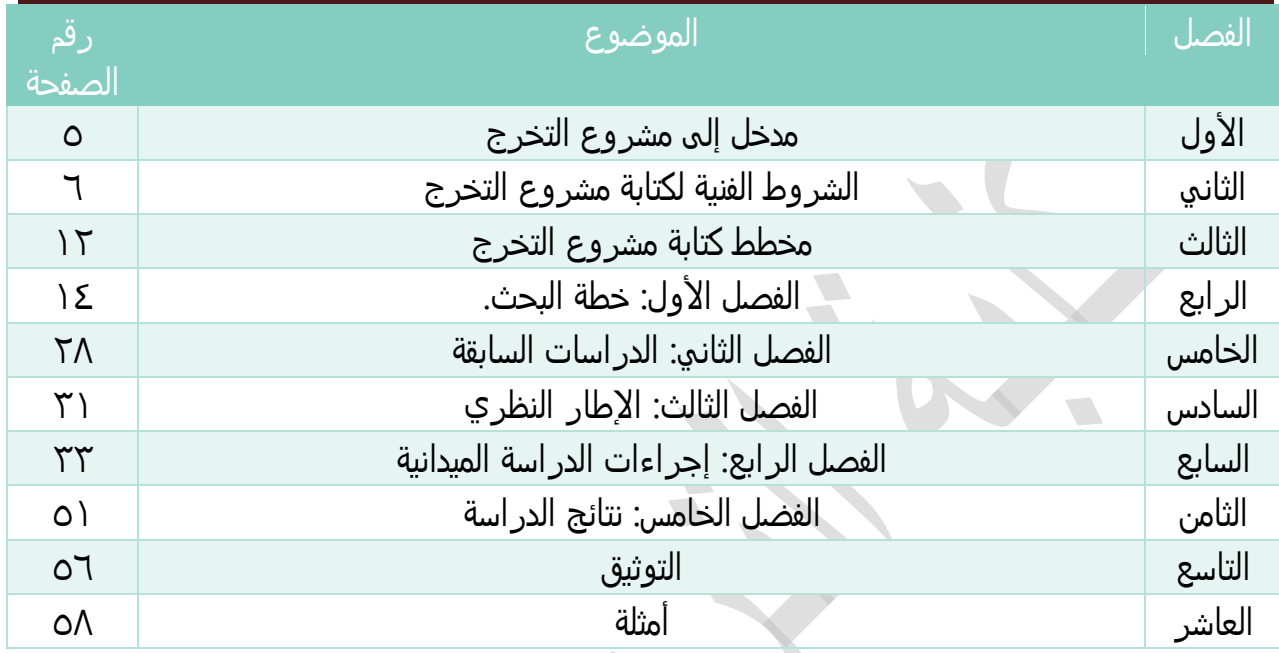

P

# الفصل الأول:

التعريف مبشروع التخرج

#### **أو ال***:* **المقصود بمشروع التخرج**

هو مشروع بحثي أو تطبيقي يمثل التتويج النهائي لتعلم طلبة معلم الصف للمعارف والمهارات والخبرات المكتسبة طيلة فترة دراستهم في قسم تربية الطفل بكلية التربية الثانية اختصاص معلم صف.

وعليه كان مشروع التخرج بكلية التربية الثانية بجامعة البعث، ليكشف عن قدرات الطالب المعلّم علي البحث العلمي، ومايمتلكه من قدرات على التفكير العلمي والناقد والتحليلي، وفرصة لتقييم إمكاناته في حل المشكلات باستخدام المنهج العلمي المبني على خطوات منطقية وعلمية وصولاً إلى حل المشكلة التي وضعها أمامه.

#### **ثانياا***:* **أهداف مشروع التخرج**

يسعى مشروع التخرج في كليّة التربية الثانية إلى تحقيق مجموعة من األهداف نذكر أهمها:

- ひ منح الطالب المعلّم فرصة تطبيق ما تعلمه خلال سنوات دراسته في الكلية.
	- ひ إعطاء الطالب المعلّم فرصة لممارسة وتطبيق أخلاقيات المهنة.
		- ✔ إكساب الطالب المعلّم مهارات العمل ضمن فريق.
			- إكساب الطالب مهارات البحث العلمي.
- ひ تأهيل الطالب المعلّم ليكون عنصراً فعالاً في المجالات العلمية والعملية والبحثية.
- ひ التأكّد من قدرات الطالب المعلّم المعرفية والمهارية التي اكتسبها خلال مرحلة دراسته.
- ひ إعطاء الطالب المعلّم فكرة مستقبلية عمّا يمكن أن يواجهه من مشكلات في الحياة العملية لاحقاً.

#### **ثالثاا***:* **مهام المشرف على المشروع**

وهو عضو هيئة تدريسية في كلية التربية الثانية، كلّفته إدارة الكلية بالإشراف على عدد معين من مشاريع التخرّج، ويقع على كاهله مجموعة من المهام يمكن إيجازها بالآتي:

- ひ مساعدة الطالب المعلّم على الحصول على المراجع اللازمة لبحثه.
	- ひ مساعدة الطالب المعلّم على استنباط الأفكار واستخلاصها.
	- إعطاء المالحظات والمقترحات الالزمة لتطوير المشروع.
	- ✔ توجيه الطالب المعلّم على أفضل الطرائق لإنجاز مشروعه.
- الحضور والمشاركة في السيمنارات التتبعيّة لمتابعة إنجاز مشروع التخرج.
- الحضور والمشاركة في المناقشات النهائية لمشروع التخرج.
- تزويد إدارة الكلية بتقارير قبيل السيمنارات التتبعية والمناقشات النهائية لمشروع التخرج.
	- م ومتابعته المشروع. ّ إعالم إدارة الكلية في حال عدم التزام الطالب المعل
		- المشاركة في تقويم المشاريع المقدّمة في نهاية العام الدراسي.

#### **رابعاا***:* **فريق المشروع ومهامه***:*

يتكّون فريق المشروع من طالبين من طالب السنة الرابعة من الطلبة المستجدين أو الراسبين ممن لم يتقدّموا إلى مشروع التخرج سابقاً، ويكمن دور الطلبة بعدة مهام منها:

- ひ اختيار الأفكار البحثية أو التطبيقية بمساعدة المشرف أو بالاعتماد على الذات.
- استكمال متطلبات المشروع كافة من تقرير المشروع والعرض التقديمي وأي أدوات مطلوبة.
	- ا. مراجعة المشرف أسبوعيً
- اللتزام بجلسات المتابعة الدورية التي تعقدها إدارة الكلية؛ لعرض كل ما يتم إنجازه في المشروع.
- تطبيق أدوات بحث مشروع التخرج على العينة المختارة واستخالص النتائج وعرضها ومناقشتها وتفسيرها.
	- اللتزام بكتابة عناصر وفصول مشروع التخرج كافة في تقرير المشروع النهائي.
		- إجراء العرض النهائي أمام لجنة المناقشة.
		- اللتزام بالتعديالت المطلوبة حسب رأي لجنة المناقشة.
			- طباعة نسخة جاهزة من تقرير المشروع.
- تسليم النسخة النهائية من مشروع التخرج إلى المشرف)نسخة ورقية مطبوعة من المشروع ومجلدة + نسخة إلكترونية على قرص)CD )بصيغة ملف )Word )وملف) pdf).

#### **خامساا***:* **المتابعات الدروية لحسن سير مشاريع التخرج** *.*

يتم تقويم مشروع التخرج من خالل عدة محددات وجوانب تعود لمشرف المشروع، وكذلك لجنة المناقشة في نهاية المشروع؛ حيث يقوم المشرف بتقويم الجوانب الآتية خلال فترة سير المشروع: ﴿

- اللتزام بجميع عناصر خطة المشروع وفصوله واجراءات التنسيق المطلوبة وكل التعليمات الواردة في هذا الدليل عند إعداد المشروع.
	- التزام الطلبة بمراجعة المشرف وحضور اللقاءات التي يحددها.
		- التزام الطلبة في تسليم المطلوب في الوقت المناسب.
	- وجود روح الفريق بين أعضاء المشروع وعدم حدوث أي نزاعات.
	- تكامل المهارات بين أعضاء الفريق وعدم استئثار أحد أعضاء الفريق بالعمل دون غيره.
- ✔ الإضافات الإبداعية التي يقترحها طلبة المشروع على المشرف وخروجهم عن التفكير داخل <mark>الصند</mark>وق.

**7** اللتزام بحضور المتابعات الدورية مع القسم، وكذلك العرض النهائي وتسليم النسخ النهائية للمشرف(نسخة مطبوعة ومجلدة تجليداً فنياً من المشروع +نسخة إلكترونية على قرص (CD ) بصيغة ملف Word وملف Pdf .

### **سادساا***:* **المتابعات الدورية مع القسم***:*

يعقد القسم عدة اجتماعات دورية مع الطلاب لمناقشة ماتمّ إنجازه في مشروعهم؛ وذلك من خلال لجنة يحدّدها القسم لهذا الغرض، وتكون هذه الجتماعات الدورية على مدار العام الدراسي، كل ثالثة شهور تقريباً، لتقييم المهام المنجزة وفق المطلوب، وذلك وفق الجدول الآتي:

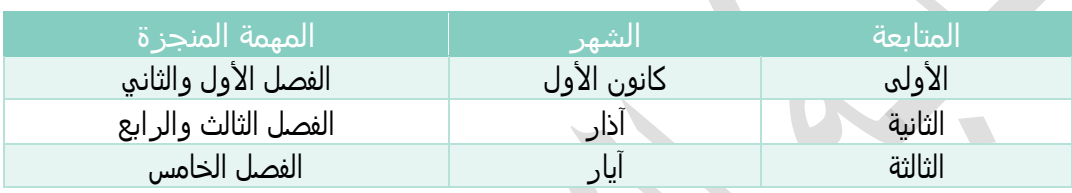

#### **سابعاا***:* **لجنة تقييم مشروع التخرج***:*

هي لجنة متخصصة، يعينها عميد الكلية، ويكون من بينهم المشرف، ويقومون بتقييم المشروع وفق معايير محددة ويضعون الدرجة النهائية له.

 $\sqrt{2}$  $\overline{\phantom{a}}$ 

الفصل الثاني:

# ضوابط الطباعة والإخراج

يلتزم الطالب عند إعداد مشروع التخرج بمجموعة من الضوابط، من أهمها:

### **ضوابط الطباعة***:*

**اللغة:**

- يكتب مشروع التخرج باللغة العربية، مع التقيّد بقواعد اللغة، وأصول الكتابة بها.
- العناية بالمراجعة اللغوية، والتأكّد من عدم وجود الأخطاء اللغوية والإملائية والطباعية.
- استخدام الكلمات المباشرة، والجمل القصيرة، والابتعاد عن المحسنات اللغوية والإنشائية، والاستطراد الزائد (اتباع لغة البحث العلمي فقط).
- تجنب استخدام ضمير المتكلم؛ مثل: أنا، أرى، نحن، توصلت، عملت وغيرها، واستخدام مصطلحات مثل قام الطالب، يرى الطالب وغيرها.

**حجم الورق والهوامش:**

- يطبع المشروع على ورق بقياس 4A ، دون إطارات وزخارف.
	- تترك هوامش بمقدار 2.5 من كل الجوانب.

**حجم الخط ونوعه:**

- يكتب المشروع باللغة العربية بخط Arabic Simplified، واللغة األجنبية بخط Times New Roman، وفقاً للحجوم الآتية:
	- عناوين الفصول بحجم خط 20 غامق Bold
	- العناوين الفرعية 2 بحجم خط 22 غامق Bold
	- العناوين الفرعية 2 بحجم خط 26 غامق Bold
		- متن الرسالة بحجم خط 21
		- ترويسة الحدول أو الشكل بحجم خط ١٢
- تكتب جميع الأرقام بالأرقام العربية، إلا ماتقضيه الضرورة استخدام اللغة الأجنبية (كالمراجع الأجنبية، والملخض الأجنبي..).

**تنسيق الفقرات:**

يراعى اللتزام بنظام الفقرات في أثناء الكتابة، مع مراعاة اتساقها، وأن تكون في بداية كل فقرة مسافة بادئة (٥, ٠).

تباعد الأسطر **:** 

<mark>تك</mark>ون المسافات بين أسطر المتن (التباعد) بمعدل (١,١٥).

#### **ترقيم الصفحات:**

● ترقّم الصفحات التمهيدية بالحروف الأبجدية (أ، ب، ت، ج، ج، ......)، على أن يبدأ الترقيم

الأبجدي من صفحة الإهداء حتى نهاية صفحات الفهارس، وترقم صفحات الغلاف الأجنبي، والملخص الأجنبي بالحروف اللاتينية (.....,I,ii)

- يكون الترقيم في منتصف أسفل الصفحة، وبنفس خط المتن.
	- ل توضع أقواس، أو إطارات حول أرقام الصفحات.

#### **عالمات الترقيم:**

يجب العناية بعالمات الترقيم، ووضعها في مواضعها الصحيحة، مع اللتزام بعدم وضع مسافة بين عالمة الترقيم والكلمة التي قبلها، مع وضع مسافة واحدة بعد عالمة الترقيم.

#### **الجداول:**

ير اعي أثناء تصميم الجداول الآتي:

- تكتب محتويات الجدول بنفس خط المتن، لكن بخط ١٢، وتكتب الحقول في رأس الجدول بخط غامق Bold، يمكن تصغير الخط في حال كبر الجدول إلى .20
	- يكون الإطار الخارجي للجدول بمقاسه,١، مع التزام اللون الأسود في الجداول.
- يدرج الجدول في المكان المناسب له بعد الإشارة له في المتن، مع مراعاة توسيطه ضمن الصفحة، وعدم تجاوزه الهوامش.
	- يكون عنوان الجدول مختصر اً لما ضمنه، بخط المتن وحجم 1۲ غامق Bold، ويراعي توسطه.
		- ترقم الجداول على طول المشروع ترقيم متسلسل.

#### **األشكال:**

تشمل الأشكال جميع المعروضات، مثل الصور، والرسوم، والمخططات، والخرائط، والرسم البياني، ويراعى فيها مايأتي:

- يدرج الشكل بعد الإشارة له ضمن المتن.
	- يراعى فيه توسطه في الصفحة.
- يوضع لكل شكل رقم، وتسمية مختصرة تدل على هدفه.
- توضع التسمية بخط المتن نفسه وبحجم 22 غامق Bold.
- في حال كون الشكل من مرجع معين يراعى فيه ذكر توثيق المرجع في تسميته.

### **ضوابط اإلخراج***:*

**9**

 $\sqrt{2}$ 

يقصد بها الصفحات الأولى في المشروع، ونرتبها كالآتي: <u>الغلاف: ير</u>اعي في الغلاف الأمور الآتية:

● يكتب في أعلى الزاوية اليمنى مايأتي (الجمهورية العربية السورية، جامعة البعث، كلية التربية الثانية) وبخطSimplified Arabic وحجم خط 1۸ غامق.

**10**

 $\sqrt{2}$  $\sqrt{2}$ 

- يوضع على الزاوية اليسرى شعار جامعة البعث.
- يوضع عنوان المشروع بحجم خط 20 غامق، مع التوسيط.
- يوضع أسفل العنوان عبارة "متطلب لنيل إجازة في التربية (معلم صف)"، بحجم ١٦ غامق، مع التوسيط.
	- يوضع بعدها إعداد الطالب، ثم أسفلها: أسماء المشاركين بالمشروع، بحجم خط 26 غامق.
	- يوضع بعدها بإشراف، ويوضع أسفلها اسم المشرف على المشروع بخط 26 غامق، توسيط.
- يوضع في أقصى الزاوية اليسرى العام الدراسي الذي تم إنجاز المشروع خالله بخط 21 غامق (راجع المثال في آخر الدليل).

الفصل الثالث:

# خمطط كتابة مشروع التخرج

**11**

 $\sqrt{2}$  $\overline{\phantom{a}}$ 

ويتبع عند كتابة مشروع التخرج المخطط اآلتي:

صفحة الغالف. شكر وتقدير. فهرس المحتويات. ✔ فهرس الأشكال. فهرس الجداول. فهرس المالحق. مالحظة كلها ترقم ترقيم )أ، ب، ج...( **الفصل األول: خطة البحث** ويتضمن: مقدمة البحث مشكلة البحث أسئلة البحث. فرضيات البحث. أهمية البحث. أهداف البحث. منهج البحث . أدوات البحث . مجتمع البحث وعينته. حدود البحث . إجراءات البحث وخطواته . مصطلحات البحث و التعريفات اإلجرائية . **الفصل الثاني: الدراسات السابقة. الفصل الثالث: الجانب النظري. الفصل الرابع: إجراءات البحث الميدانية** منهج البحث مجتمع البحث وعينته.

- تصميم أدوات البحث
- ✔ القوانين الإحصائية المستخدمة
- **الفصل الخامس: نتائج البحث وتفسيرها** 
	- **∕ النتائج الم**تعلقة بأسئلة البحث

**12**

**DE** 

E

النتائج المتعلقة بفرضيات البحث تفسير النتائج مقترحات البحث **المراجع**  المراجع العربية ✔ المراجع الأجنبية المالحق أسماء السادة المحكمين أدوات البحث بصورتها الأوليّة والنهائيّة خالصة البحث باللغة العربية خالصة باللغة الجنبية

الفصل الرابع:

# كتابة الفصل الأول: خطة البحث

نتناول في هذا الفصل الخطة الَّتي يتم اتباعها في البحث؛ إذ ننطلق بداية بمقدمة البحث الَّتي توضح لنا أهمية المتغيرات الّتي يتناولها بحثنا من حيث أهمية متغيرات البحث، ثم ننتقل إلى مشكلّة البحث وأسئلته، ثم أهميته وأهدافه والحدود الَّتي تم البحث ضمنها، ويوضح الطالب أيضاً هنا مجتمع وعينة ومنهج البحث ثم ننتقل بعدها لتوضيح مصطلحات البحث، والإجراءات الّتي اتبعها البحث، وفيما يأتي وصف لكيفية تحديد كل منها:

#### **مقدمة الفصل**

يراعى عن البدء بكتابة كل فصل وضع صفحة تعريفية بمكونات الفصل، ثم نبدأ بمقدمة بسيطة تمهد للفصل وتشرح عناصره وكيفية توزعها.

*)*راجع األمثلة في نهاية الدليل للمعرفة بعض النماذج المحتملة*(*

#### **مقدمة البحث***:*

المقدمة هي مدخل القارئ للبحث الجديد، والهدف منها تقديم صورة عامة عن البحث، ويراعى فيها ما يآتي:

 $\mathcal{L}$ 

 $\sqrt{2}$ 

-2 أن تبدأ المقدمة بفقرة عامة من إعداد الطالب، ل مرجع فيها.

- -2 أن تبين أهمية متغيرات البحث جميعها على أن تبدأ من العام إلى الخاص.
	- -3 تبرز في المقدمة شخصية الطالب.
- -1 نركز في المقدمة على أهمية متغيرات البحث، ل مشكلتها وضعفها وقصورها.
	- -5 ل نسهب في الشرح النظري عن متغيرات البحث في المقدمة.

وعليه يمكننا الحكم على ماكتب في المقدمة من خالل بطاقة المالحظة اآلتية:

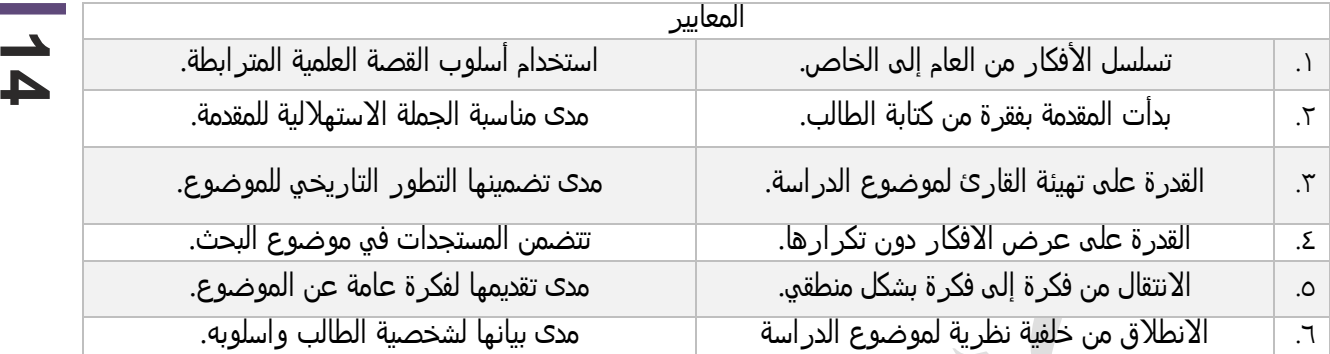

ولتوضيح ما سبق يمكن لنا أن نتناول ذلك من خالل مثالين توضيحين:

**مثال توضيحي )1(:**إذا كان لدينا عنوان مشروع تخرج كما يأتي:

**متال توضيحي )2(:** إذا كان لدينا عنوان مشروع تخرج كما يأتي:" تحليل محتوى كتاب الدراسات

**" فاعلية برنامج تدريبي مقترح قائم على التعلم النشط في تنمية مهارات القرن الحادي والعشرين لدى**  <mark>الطلاب المعلّمين في كلية التربية الثانية**.**بجامعة البعث"</mark>

هنا في المقدمة:

نبدأ فيها علي سبيل المثال لا الحصر من المعلّم وأهمية إعداده، بمقدمة صغيرة من إعداد الطالب، ثم ننتقل إلى المراجع، ثم ننتقل إلى أهمية إعداده من بحوث ودراسات ومراجع، ثم ننتقل إلى أهمية أساليب التعلم النشط، يلي ذلك النتقال إلى أهمية اعتماد أساليب التعلم النشط في تنمية مهارات القرن الحادي والعشرين، وصولاً إلى اختيارنا هذا العنوان. نالحظ هنا ما يأتي:

- االنتقال من العام إلى الخاص.
- التركيز على اهمية المتغيرات.
- إفراد مساحة كبرى للحديث عن (التعلم النشط).
- نركز في هذه الخطوة على دراسات وبحوث تناولت أهمية المتغيرات دون إسهاب.
	- المقدمة الأولى من صياغة الطالب.

الاجتماعية للصف الرابع الأساسي علي ضوء مفاهيم حقوق الطفل

#### هنا في المقدمة**:**

نبدأ فيها على سبيل المثال لا الحصر من المناهج التربوية وأهميتها بإعداد<br>يبدأ فيها على سبيل المثال لا الحصر من الميال الحصرة بننتقل المرأهوية نبدا فيها علي سبيل أنفناك لا انخصير من الساحي . والي العالم العمية<br>التلميذ، بمقدمة من إعداد الطالب، ثم ننتقل إلى المراجع، ثم ننتقل إلى أهمية التلميذ، بمقدمة من إعداد الطالب، ثم سبب أيف من كانت .<br>المنهج من بحوث ودراسات ومراجع، ثم ننتقل إلى عناصر المنهج، ثم عناصر<br>المنهج من بحوث ودراسات ومراجع، ثم ننتقل إلى قرت منه أهدافنا وغاياتنا فور المنهج من بحوث ودر اسات ومر أجع، ثم سنت بن = =-<br>المنهج ومنها المحتوى، يلي ذلك الانتقال إلى أهمية تصمينه أهدافنا وغاياتنا في<br>المنهج ومنها المحتوى، يلي ذلك الانتقال إلى أهمية تضمينه أهدافنا من وصولاً لمنهج ومنها المحتوى، يني دنت ا⊿نتقان إنى التنبيت.<br>إعداد التلميذ، ومنها حقوق الطفل ثم الحديث عن أهمية حقوق الطفل، وصولاً الي اختيارنا هذا العنوان.

00000000  $\bigcirc$  $\bigcirc$ 

 $\overline{\phantom{a}}$ 

**مشكلة البحث***:*

**15** مشكلة البحث هي حالة أو ظاهرة يواجهها الطالب في عمله، أو يتوصل إليها من خالل قراءاته في مجال تخصصه بالتحديد، وهذه الحالة يعتريها قصور أو خلل، ويترتب عليها شعور يدفع الطالب إلى التفكير في حل لهذه المشكلة؛ وعليه تتطلب مشكلة البحث مراعاة الجوانب الآتية:

- يبدأ الطالب بالشعور بالمشكلة قبل تحديدها.
	- تكون مشكلة البحث بالمتغير التابع.
- ينطلق الشعور بالمشكلة من مالحظات الطالب الشخصية.
- تتنوع جوانب المشكلة من (ملاحظات الطالب، الدراسات السابقة، البحوث والمؤتمرات، استقراء  $\checkmark$ النظريات النفسية والتربوية، من الحالات الطارئة على المجتمع كالأوبئة والحروب، من الدراسة الاستطلاعية...).
	- يدعم الطالب مشكلته بدراسة استطالعية إن أمكن ذلك.
- تنطلق المشكلة من وجود قصور أو ضعف في المتغير التابع وليس أهميته التي ذكرت في المقدمة.
- بعد الشعور بالمشكلة لبدّ لنا من تحديدها بدقة، ومن خالل عبارة تقريرية واضحة وصريحة )ومما سبق تتجلى أو تتحدد مشكلة البحث بنقص أو تدني أو ...)
	- يلي تحديد المشكلة صياغتها بسؤال رئيس واضح ومحدد.
	- ينبثق عن السؤال الرئيس مجموعة من األسئلة الفرعية.
		- ✔ تكون هذه الأسئلة على ارتباط بسؤال البحث الرئيس.
			- يبدأ السؤال البحثي بــ )ما، كيف..(، ل يبدأ ب هل.
				- ✔ نبتعد عن الأسئلة المركبة.
			- يتجنب الطالب صياغة الفرضيات بصورة أسئلة.
				- تكون الأسئلة بحثية لا نظرية  $\checkmark$

وعليه تراعى المعايير اآلتية في صياغة المشكلة:

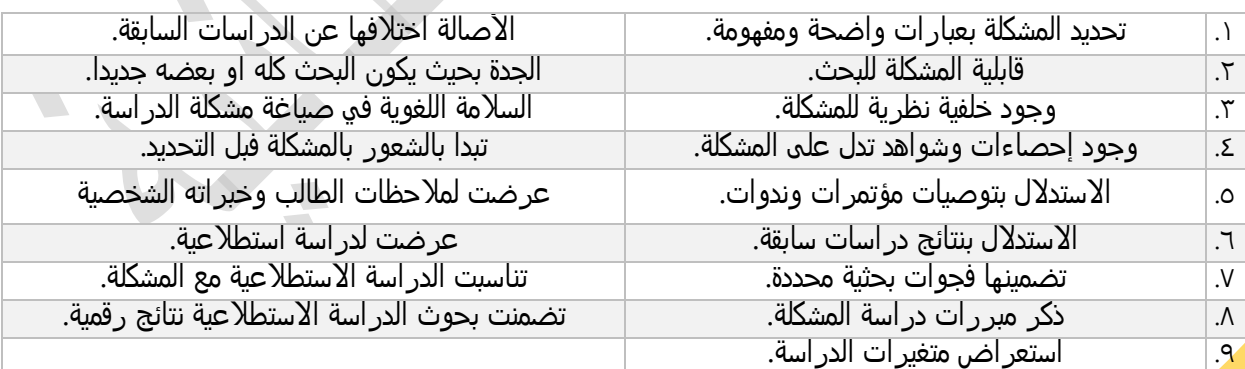

**فاعلية برنامج تدريبي مقترح قائم على التعلم النشط في تنمية مهارات القرن الحادي والعشرين لدى الطالب المعلّمين في كلية التربية الثانية.بجامعة البعث"**

هنا في المشكلة:

نبدأ فيها على سبيل المثال ل الحصر من المتغير التابع "مهارات القرن الحادي والعشرين"، ل نتكلم عن أهميتها إنما عن قصورها وضعفها عند الطالب المعلّم، ونستشهد بذلك من دراسات وبحوث، ومؤتمرات، ثم نتكلم عن ملاحظات الطالب الميدانية في هذا المجال، ثم نقوم بدراسة استطلاعية للتأكّد من وجود ضعف في هذه المهارات عند الطالب المعلّم، ثم نتكلم عن اعتقادنا بإمكانية حل هذه المشكلة بالعتماد على برنامج تدريبي قائم على التعلم النشط.

ثم ننتقل إلى تحديد المشكلة من خلال العبارات الآتية:

وعليه تتحدد مشكلة البحث ب<u>افتقار الطالب المعلّم لمهارات القرن الحادي</u> والعشرين، التي يمكن لنا أن ننميها من خلال الاعتماد على البرنامج التدريبي القائم على التعلم النشط، ومن هنا يسعى بحثنا إلى الإجابة عن التساؤل الرئيس الآتي:

ما فاعلية برنامج تدريبي مقترح قائم على التعلم النشط في تنمية مهارات القرن الحادي والعشرين لدى الطلاب المعلّمين في كلية التربية الثانية؟

ويتفرع عن السؤال الرئيس الأسئلة الآتية:

- ّمين في كلية التربية الثانية؟ -2 ماهي مهارات القرن الحادي والعشرين الالزمة للطالب المعل
- -2 ماهي إجراءات البرنامج التدريبي المقترح القائم على التعلم النشط في تنمية مهارات القرن الحادي والعشرين لدى الطلاب المعلّمين في كلية التربية الثانية؟
- ٣- ما فاعلية برنامج تدريبي مقترح قائم على التعلم النشط في تنمية مهارات القرن الحادي والعشرين لدى الطلاب المعلّمين في كلية التربية الثانية؟

**AC** 

مثال توضيحي:2

00000000 تحليل محتوى كتاب الدراسات الاجتماعية للصف الرابع الأساسي على ضوء مفاهيم حقوق<br>الطيل محتوى كتاب الدراسات الاجتماعية للصف الزابع الأساسي على ضوء مفاهيم حقوق "الطفل هنا في المشكلة نركز على حقوق الطفل؛ من كلان ابت و-رسته كلان في هذا الجانب، ثم<br>الجانب عند التلاميذ، كذلك يمكن لنا أن نعتمد على مؤتمرات أكدت على هذا الجانب، ثم<br>الجانب عند التلاميذ، كذلك يمكن لنا أن نعتمد على مؤتمرات أكدت عل الجانب عند التلاميذ، كذلك يمكن لنا أن تعلمد على موكّر.<br>ملاحظات الطالب الميدانية ودراسته الاستطلاعية لتبين ضعف هذا الجانب عند التلاميذ فمثلاً<br>ملاحظات الطالب الميدانية ودراسته الاستطلاعية لتبين ضعف هذا الجانبة لوحدة من الكت ملاحظات الطالب الميدانية ودراسته الاستطلاعيه لنبين صعف هذا المبتقب.<br>يمكن اللجوء إلى المعلّمين لسؤالهم عن ذلك، أو إلى إجراء دراسة تحليلية لوحدة من الكتاب مثلاً،<br>يمكن اللجوء إلى المعلّمين لسؤالهم عن ذلك، أو إلى إجراء دراسة أو من خلال اختبار التلاميذ في هذه المفاهيم.<br>و عليه تتحدد مشكلة البحث في افتقار التلاميذ لحقوق الطفل، والتي قد تعزى إلى افتقار المنهج إلى و عليه تتحدد مسكنه البحث في السار ..<br>هذه المفاهيم، و عليه تحاول الدراسة الإجابة عن التساؤل الرئيس الأتي: ما هي مفاهيم حقوق الطفل اللازمة والمناسبة لتلاميذ الصف الرابع الأساسي؟<br>ما هي مفاهيم حقوق الطفل اللازمة والمناسبة لتلاميذ العندال الداسات الاحتماع الرابع الأساسي؟<br>ما التصور المقترح لتضمين مفاهيم حقوق الطفل في محتوى منهج الدراسات الر ابع الأساسي؟ .<br>الاجتماعية للصف الرابع الأساسي؟

#### **فرضيات البحث***:*

**17** الفرضيات حلول مقترحة لمشكلة البحث تحتاج إلى اختبار وتحقق إحصائي؛ لذلك ينبغي أن تغطي الفرضيات الجوانب الإحصائية لمتغيرات الدراسة، كدراسة العلاقة بين متغيرين أو أكثر، أو دراسة الفروق بين مجموعتين أو أكثر، أو الفروق تبعاً للمتغيرات التصنيفية كالجنس، والعمر، والمؤهل العلمي، سنوات الخبرةـ والدورات التدريبية، والصف الدراسي وغيرها، ويمكن صياغتها بطريقة صفرية أو بحثية موجهه أو غير موجهه، ثم تكتب في قسم النتائج بشكل صفري قابل للعمل الإحصائي، ومن أبرز شروطها ومعاييرها:

- أن تكون مختصرة. لها قوة تفسيرية.
- تشمل كل متغيرات البحث. لها أساس منطقي.
- قابلة لالختبار اإلحصائي. يتجنب صياغتها على شكل أسئلة.

 $\sqrt{2}$  $\overline{\phantom{a}}$ 

**فاعلية برنامج تدريبي مقترح قائم على التعلم النشط في تنمية مهارات القرن الحادي والعشرين لدى المعل ين في كلية التربية الثانية.بجامعة البعث" ّ الطالب م**

**فرضيات البحث:** 

تسعى الدراسة إلى اختبار الفرضيات الصفرية التالية عنده٠,٠:

•ل توجد فروق ذات دللة إحصائية عند مستوى الدللة )0،05( بين متوسطي درجات المجموعة التجريبية في التطبيق القبلي ومتوسط درجات المجموعة التجريبية في التطبيق البعدي على اختبار ......

•ل توجد فروق ذات دللة إحصائية عند مستوى الدللة )0،05( بين متوسطي درجات المجموعتين التجريبية والضابطة في التطبيق البعدي على اختبار........

•ل توجد فروق ذات دللة إحصائية عند مستوى الدللة )0،05( بين متوسطي درجات المجموعة التجريبية في التطبيق البعدي ومتوسط درجات المجموعة التجريبية في التطبيق البعدي المؤجل على اختبار ......

**أهمية البحث:**

تشير إلى ما يمكن أن يترتب على نتائج البحث من فوائد، وما يمكن تعميمه لصالح العملية التعليمية والبحث العلمي في مجال مشكلة البحث النظرية والتطبيقية، ويراعى فيها ما يأتي:

- -2 تصاغ وفق أهميتين نظرية وتطبيقية.
	- -2 تصاغ بلغة واضحة ومحددة.
- -3 تجنب الخلط بين األهمية النظرية والتطبيقية.
- ٤- تصاغ بطريقة غير جازمة (قد يفيد البحث...، ربما يقدم...).
- ૦- نبدأ بتناول الأهمية النظرية من خلال تحديد (أهمية المتغير المستقل، أهمية المتغير التابع، أهمية عينة الدر اسة...)
- ٦- ثم نتناول الأهمية التطبيقية وهي الفوائد المتوقعة عملياً، علي كافة الأصعدة والمستويات، وذلك بتحديد من قد يستفيد من البحث (المتعلمين، المعلّمين، المديرين، القائمين علي تطوير المنهج، العاملين في كليات التربية، الطلاب، أولياء الأمور....) وطريقة الإفادة منه.

<mark>V- ترتب جو</mark>انب الأهمية منطقياً بحسب درجة الإفادة.

في مثالنا السابق:

**فاعلية برنامج تدريبي مقترح قائم على التعلم النشط في تنمية مهارات القرن الحادي والعشرين لدى المعل ين في كلية التربية الثانية بجامعة البعث" ّ الطالب م**

**188** 

هنا تصاغ الاهمية على الشكل الاتي:

تنبع أهمية البحث من خالل:

- أهمية المتغير المستقل "التعلم النشط"....
- أهمية المتغير التابع "مهارات القرن الحادي والعشرين"....
	- أهمية إعداد الطالب المعلّم......
- قد يفيد الطالب المعلّم في إكسابه مهارات جديدة تساعده على تلبية متطلبات العصر الحالي (على سبيل المثال لا الحصر ).
- قد يفيد القائمين على إعداد مناهج إعداد الطالب المعلّم في كليات التربية من خلال تقديم مثال عما ينبغي ֖֖֚֚֚֞֝֬֝֝֬ لهم أن ينموه عند الطالب المعلَم من مهار ات و......و.........
	- قد يفتح آفاق جديدة أمام باقي الطالب من خالل ما يقدمه من نتائج....
	- قد يشكل إضافة جديدة للمكتبات العربية من خالل ما يقدمه من نتائج تسهم في دفع البحث العلمي.
		- تشكل الدراسة األولى –في حدود علم الطالب-التي تناولت متغيرات الدراسة.

في مثالنا التوضيحي الثاني: "تحليل محتوى كتاب الدراسات الاجتماعية للصف الرابع الأساسي على ضوء مفاهيم حقوق الطفل"

هنا تكمن أهمية البحث من خلال النقاط الآتية:

- **-1 األهمية النظرية:**
- أهمية تحليل المحتوى.....
- أهمية التربية على حقوق الطفل....
	- أهمية الدر اسات الاجتماعية......
		- **-2 األهمية التطبيقية:**
- قد يفيد التالميذ في تنمية مفاهيم جديدة تتناسب مع متطلبات العصر الحالي هي حقوق الطفل (على سبيل المثال لا الحصر).
- قد يفيد القائمين على إعداد المناهج من خالل تقديم مثال عما ينبغي لهم أن ينموه عند التالميذ من مفاهيم، وتوزع هذه المفاهيم في المنهاج.
	- قد يفتح آفاق جديدة أمام باقي الطالب من خالل ما يقدمه من نتائج.
- قد يشكل إضافة جديدة للمكتبات العربية من خالل ما يقدمه من نتائج تسهم في دفع البحث العلمي.
	- تشكل الدراسة الأولى –في حدود علم الطالب-التي تناولت متغيرات الدراسة.

**أهداف البحث:**

**19** تعدّ األهداف هي الصيغة التقريرية ألسئلة البحث، ينبغي أن ترتّ يتّ ب ترتيبا سق مع أسئلة البحث، ً وترتبط بحدوده ومشكلته، يراعى فيها عدم الخلط بينها وبين الإجراءات، أو مع الأهمية؛ ومن أبرز شروطها التي:

- ترتبط بأسئلة البحث. تخلو من الخلط بينها وبين األهمية.
	- . ا متسلسالً ا منطقيً تر تبط بالحلول المتوقعة للبحث.
- تكون أهداف دقيقة قابلة للتحقق. - تخلو من الخلط بينها وبين الإجراءات.
	- تبدأ بكلمات من قبيل: الكشف، تحديد، وضع، بيان، تعرف....

فيمايأتي أبرز المعايير:

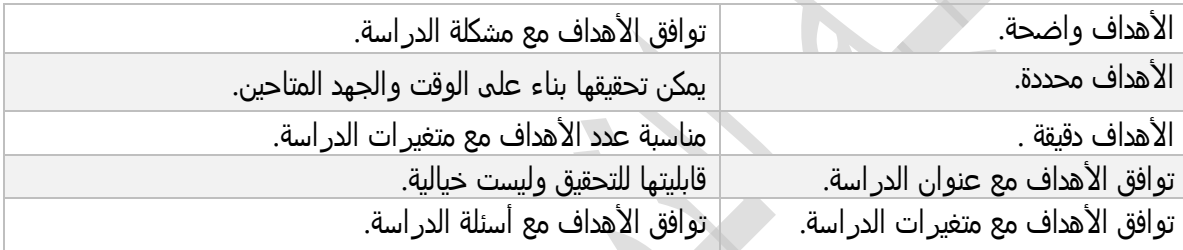

ولتوضيح ما سبق يمكن لنا أن نتناول ذلك من خالل أمثلتنا السابقة:

متال توضيحي (١):

**فاعلية برنامج تدريبي مقترح قائم على التعلم النشط في تنمية مهارات القرن الحادي والعشرين لدى الطالب المعلّمين في كلية التربية الثانية.بجامعة البعث"**

هنا في أهداف البحث: يسعى البحث إلى تحقيق الأهداف الآتية:

- ّمين في كلية التربية الثانية. -2 تحديد مهارات القرن الحادي والعشرين الالزمة للطالب المعل
- -2 بيان إجراءات البرنامج التدريبي المقترح القائم على التعلم النشط في تنمية مهارات القرن الحادي والعشرين لدى الطلاب المعلّمين في كلية التربية الثانية<mark>.</mark>
- -3 الكشف عن فاعلية برنامج تدريبي مقترح قائم على التعلم النشط في تنمية مهارات القرن الحادي والعشرين لدى الطلاب المعلّمين في كلية التربية الثانية<mark>.</mark>

D

#### "تحليل محتوى كتاب الدراسات االجتماعية للصف الرابع األساسي على ضوء مفاهيم حقوق الطفل"

هنا في **أهداف البحث:** يسعى البحث إلى تحقيق األهداف اآلتية:

- ١ تحديد مفاهيم حقوق الطفل اللازمة والمناسبة لتلاميذ الصف الرابع الأساسي.
- -2 بيان درجة توفر مفاهيم حقوق الطفل في محتوى كتاب الدراسات الجتماعية للصف الرابع األساسي.
- -3 وضع تصور مقترح لتضمين مفاهيم حقوق الطفل في محتوى منهج الدراسات الجتماعية للصف الرابع األساسي.

**منهج البحث** 

 $\overline{\phantom{a}}$ 

يكتب في هذا الفصل بصيغة مختصرة موضحاً اسم المنهج المستخدم، ونوع التصميم، ويترك للفصل الرابع بيان الإجراءات التفصيلية لذلك (راجع فقرة المنهج في الفصل السابع إجراءات البحث الميدانية)

**فاعلية برنامج تدريبي مقترح قائم على التعلم النشط في تنمية مهارات القرن الحادي والعشرين لدى**  <u>الطلاب المعلّمين في كلية التربية الثانية.بجامعة البعث"</u> **منهج البحث:**  المنهج التجريبي بهدف التعرف على فاعلية البرنامج التدريبي للطلاب المعلّمين في تنمية مهارات القرن الحادي والعشرين<mark>.</mark> وقسمت العينة إلى مجموعتين: الأولى (تجريبية): تدرس وفقاً لإستراتيجية التعلم بالتعاقد المطبقة إلكترونياً. ا<br>|<br>|  $\parallel$  الثانية (ضابطة): تدرس بالطريقة التقليدية. المخطط رقم (١) يمثل ذلك: **المجموعة التجريبية االختبار القبلي المعالجة االختبار البعدي المجموعة الضابطة االختبار القبلي المعالج ة االختبار البعدي** 

**أدوات البحث .**

يكتب في هذا الفصل بصيغة مختصرة موضحاً اسم الأداة، فقط، ويترك للفصل الرابع بيان الإجراءات التفصيلية لذلك (راجع فقرة أدوات البحث في الفصل السابع)

فاعلية برنامج تدريبي مقترح قائم على التعلم النشط في تنمية مهارات القرن الحادي والعشرين لدى الطلاب المعلّمين في كلية التربية الثانية.بجامعة البعث"

أدوات البحث:

تحددت أدوات البحث بـ:

- قائمة مهارات القرن الحادي والعشرين.
- اختبار مقياس مواقف- بطاقة ملاحظة (حسب طبيعة المهارات المعتمدة)

#### **عينة البحث .**

يكتب في هذا الفصل بصيغة مختصرة موضحا عينة البحث، وطريقة السحب، ويترك للفصل الرابع ً بيان الإجراءات التفصيلية لذلك (راجع فقرة عينة البحث في الفصل السابع إجراءات البحث الميدانية)

**فاعلية برنامج تدريبي مقترح قائم على التعلم النشط في تنمية مهارات القرن الحادي والعشرين لدى المعل ين في كلية التربية الثانية.بجامعة البعث" ّ الطالب م** يتكون مُجتمع الدراسة من جميع الطلاب المعلّمين للسنة الرابعة بكلية التربية الثانية بجامعة البعث، للعام الدراسي 2023-2022م، والبالغ عددهم... طالب وطالبة. أما عينة الدراسة فتم اختيار عينة عشوائية بسيطة من الطالب ........

وتم توزيعهم عشوائياً إلى مجموعتين تجريبية وضابطة :....................

**حدود البحث.**

ترتبط حدود البحث بالقيود التي تُفرض على البحث بإجراءاته وقدرته على تعميم نتائجه، ولعلّ الغرض األبرز من توضيح حدود البحث مساعدة الطالب على معرفة الحدود المختلفة للبحث، وما يتوقّعه القارئ من البحث، وطريقة تنظيم هذه الحدود، وأنواع المقترحات المستقبلية الناتجة عنها.

وتضمّ المحدّدات الزمانية والمكانية والبشرية والموضوعية للبحث، وهي حدود قد تكون مفروضة على الطالب نتيجة لعوامل خارجية، مثل تطوير المنهاج، أو طبيعة المحتوى، أو عينة مفروضة، أو مكان مرتبط بفكرة أو وقت من العام الدراسي، وقد تكون الحدود من اختيار الطالب، وعليه حينئذ تقديم مبررات علمية لهذه الحدود، ومن أبرز شروطها ومعاييرها اآلتي:

- أن تشمل الحدود الموضوعية والزمانية والمكانية والبشرية- .
- ✔ أن تنصّ الحدود الموضوعية (موضوع البحث) أي الجوانب التي يقتصر عليها، أو الوحدات، أو <mark>المفاه</mark>يم، أو البرامج... الخ، بدقة مع التبرير المناسب لها.

- **22** ひ أن تنصّ الحدود الزمانية على الفترة التي يستغرقها تطبيق البحث بدقة مع التبرير إن تطلّب الأمر .
	- ひ أن تنصّ الحدود المكانية على مكان إجراء البحث المقترح–
	- ひ أن ينصّ الحدّ البشري علي من سيطبّق عليهم البحث بدقة مع التبرير العلمي للاختيار، -

**مثال توضيحي:**

"**فاعلية برنامج تدريبي مقترح قائم على التعلم النشط في تنمية مهارات القرن الحادي والعشرين لدى الطالب المعلّمين في كلية التربية الثانية."** يتحدد البحث بــ: -2 **الحدود البشرية :** عينة عشوائية بسيطة من طالب السنة الرابعة في كلية التربية الثانية للعام الدراسي 2023-2022 بلغ عددها )10 طالب معلم( موزعين على )25 طالبة معلمة(، و)25 طالب معلم(. -2 **الحدود المكانية:** تم تطبيق البحث في كلية التربية الثانية بجامعة البعث. ّمين خالل الفصل الدراسي الثاني للعام -3 **الحدود الزمانية:** تم تطبيق البرنامج التدريبي على الطالب المعل الدراسي ٢٠٢٢-٢٠٢٣ من الفترة الواقعة بين الأول من آذار حتى ١٥ يار ٢٠٢٣م. -1 **الحدود الموضوعية :** اقتصر البحث على بعض استراتيجيات التعلم النشط وهي) ......ويتم ذكر الاستراتيجيات التي استخدمت في البرنامج وسبب الاختيار....)، وبعض مهارات القرن العشرين( ................ ويتم ذكر هذه المهارات وسبب الاختيار....) كذلك اقتصر البحث على الطلاب المعلّمين في السنة الرابعة فقط دون غيرهم (ويتم تحديد سبب الاقتصار

 $\sqrt{2}$ 

)... ً أيضا

فيما يأتي أبرز هذه المعايير:

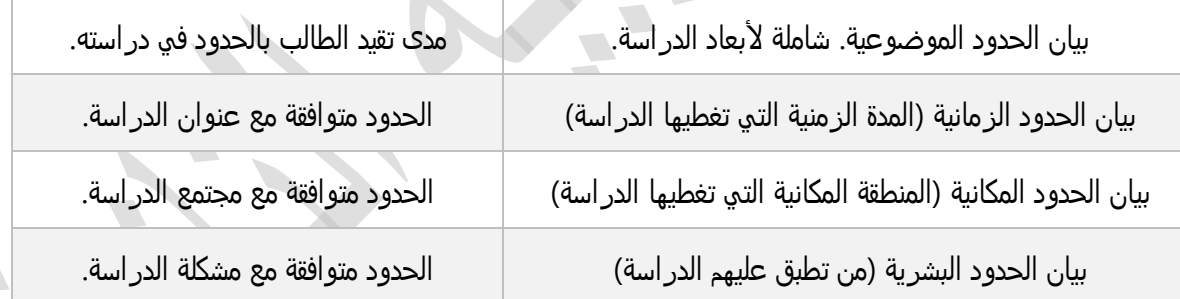

#### **إجراءات البحث وخطواته .**

تعبّر الإجراءات الميدانية في خطة البحث عمّا سيتمّ القيام به من إجراءات مستقبلية لإنجاز البحث بطريقة منهجية صحيحة؛ ولذلك يقتصر فيها على الخطوط العامة لما سيتم اتباعه في البحث، فيما يأتي مثال عن ذلك. "**فاعلية برنامج تدريبي مقترح قائم على استراتيجيات التعلم النشط في تنمية مهارات القرن الحادي والعشرين لدى الطالب المعلّمين في كلية التربية الثانية.بجامعة البعث"**

**23**

- سار هذا البحث وفق الخطوات اآلتية:
- دراسة الأدبيات التربوية والبحوث والدراسات السابقة ذات الصلة بالموضوع من أجل وضع الإطار النظري وتحديد ֖֖֚֚֚֞֝֬֝֝֬<br>֧֪֪֪֪֝֝֝֝**֚** استر اتيجيات التعلم النشط، ومهار ات القرن الحادي والعشرين اللازمة للطالب المعلَّم.
	- ∕ وضع قائمة مهارات القرن الحادي والعشرين اللازمة والمناسبة للطالب المعلّم، وعرضها على المحكمين.
- ひ تصميم البرنامج التدريبي للطلاب المعلّمين وفق استراتيجيات التعلم النشط، ووضع الاختبار المعرفي له، كذلك مقياس المواقف التربوية، وتحكيمها ثم حساب الصدق والثبات
	- ひ اختيار عينة الطلاب المعلّمين.
	- ✔ تطبيق أدوات البحث تطبيقاً قبلياً.
	- ひ تطبيق البرنامج التدريبي على الطلاب المعلّمين (العينة التجريبية) في كلية التربية الثانية بجامعة البعث
		- ひ تطبيق الاختبار ات تطبيقاً بعدياً على الطلاب المعلّمين بكلية التربية الثاتية بجامعة البعث.
			- تحليل البيانات ومعالجتها باألساليب اإلحصائية المناسبة للحصول على النتائج.
				- عرض النتائج وتفسيرها ومناقشتها.
				- تقديم المقترحات في ضوء ما تسفر عنه نتائج البحث.

**مصطلحات البحث و التعريفات اإلجرائية**

مصطلحات البحث أحد الأجزاء المهمة في الأبحاث والرسائل العلمية، والبحث العلمي برُمَّته يلزمه الدقة، وفًقا لمعايير تم الصطالح عليها من جانب الخبراء، وجزء ُمصطلحات البحث العلمي على وجه التحديد له تأثير في جميع محاور البحث، ومن دونه قد يحدث التباس شديد في فهم المعاني التي يقصدها الطالب.

فهي المفاهيم العلمية التي يشتمل عليها البحث، وترتبط أساساً بمتغير اته وحدوده الموضوعية، وتكون غالباً مذكورة في عنوان البحث،

وتهدف إلى بيان ما يلزم من مصطلحات والمقصود منها، وهي تعدّ حدوداً للباحث والقارئ لمنع اللبس أو سوء الفهم أو الترجمة الخطأ لمعنى المصطلح المراد توظيفه في البحث؛ لذا يتبَع المصطلح التعريف الإجرائي الذي يقصده الطالب، ومن أبرز شروطها الآتي:

- أن تشمل مصطلحات البحث متغيراته التي تحتاج تعريف.
- أن تشمل التحديد الصطالحي ثم التحديد اإلجرائي للمصطلح.
	- أن يتّسق التحديد اإلجرائي مع التحديد الصطالحي .
		- أن يتضّمن التعريف اإلجرائي طريقة القياس.
- أن تُرتّب المصطلحات والتعريفات بحسب أهمية المتغيرات، والنتقال من العام إلى الخاص، وكأنّه يتعامل معها على أنّها مستويات متدّرجة السابق فيها متضّمن في الالحق.
- ✔ ألا يفصل بين المصطلحات وتعريفاتها الإجرائية، فيبدأ بالمعنى الاصطلاحي يعقبه الإجرائي <mark>مباشر</mark>ة.

### ما األخطاء الشائعة التي يقع فيها بعض الطالب عند تعريف مصطلحات البحث العلمي؟

هناك مجموعة من الأخطاء التي يقع فيها بعض الطلاب والطالبات من دون قصد عند وضع تعريفات لمصطلحات البحث العلمي (مصطلحات الدراسة)، وسوف نُبيِّن أبرِ زها من أجل تجنُّبها:

- تعريف مصطلحات البحث العلمي بشكل خاطئ
- تناول تعريفات كثيرة دون تحديد للمــعنى المطلوب في البحث
	- ع اختيار مصطلحات بحث علمي كثيرة ومن دون دا
		- اللجوء لمصادر أو مراجع ليست لها مصداقية.

فيما يأتي أبرز المعايير:

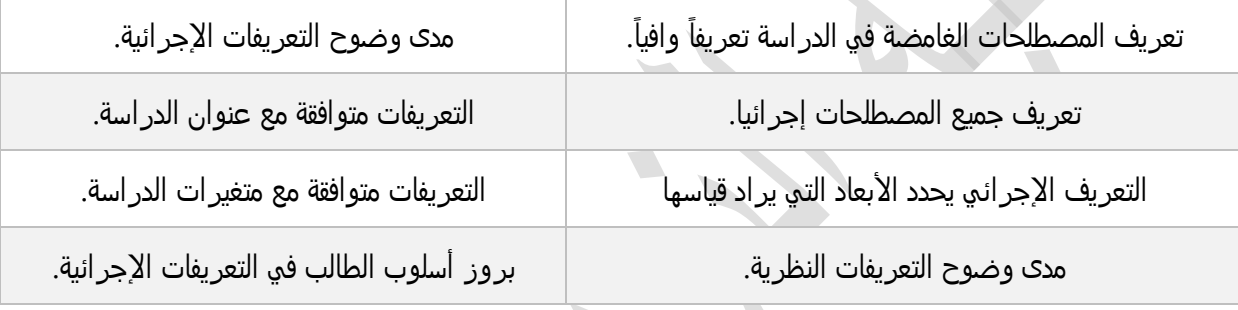

مثال توضيحي:

"**فاعلية برنامج تدريبي مقترح قائم على استراتيجيات التعلم النشط في تنمية مهارات القرن الحادي والعشرين لدى الطالب المعلّمين في كلية التربية الثانية.بجامعة البعث"**

- في فقرة مصطلحات البحث نعرف مايأتي:
- ✔ استر اتيجيات التعلم النشط (اصطلاحاً)...
- ✔ برنامج تدريبي قائم على استراتيجيات التعلم النشط (إجرائياً)....
	- ✔ مهارات القرن الحادي والعشرين (اصطلاحاً) ثم (إجرائياً).

مثلاً: مهارات القرن الحادي والعشرين.

- عرفها الرواضية )2022( بأنها "مجموعة مهارات تعلم وتعليم ناجحة، تسعى إلعداد األفراد لمواجهة متطلبات العمل، وأخذ أدوارهم في المجتمع، وتحقيق المسؤولية المدنية، ونقل التقاليد لألمم، بامتالك العديد من المهارات العقلية العليا والمهار ات الحياتية المختلفة" (ص٦).
- عرفها الفيفي (٢٠١٩) بأنها مجموعة المهارات النابعة من التوجهات العالمية والتربوية التي يتطلبها نجاح التعليم، وسوق العمل، والتي تشكل في مجملها إطار اً مرجعياً، يمكن الاعتماد عليه في تنمية مهارات معلم الصفوف الأولية بمستوى من النوعية والفاعلية" (ص٥).
- ✔ ويعرف في هذا البحث إجرائياً بأنها مجموعة المهارات النابعة من التطورات العلمية والتكنولوجية الحاصلة في العالم واللازمة للطالب المعلّم في كلية التربية الثانية بجامعة البعث حتى يمارس مهامه كمعلم عند تخرجه؛ ويقاس ֧֖֖֚֚֝֬<u>֚</u> بالدرجة التي يحصل عليها الطالب المعلّم في كلية التربية الثانية علي المقياس المعدّ لذلك.

الفصل اخلامس

# كتابة الفصل الثاني: الدراسات السابقة.

يراعى عند البدء بكتابة الفصل وضع صفحة تعريفية بمكونات الفصل، ثم نبدأ بمقدمة بسيطة تمهّد للفصل وتشرح عناصره وكيفية توزعها.

من المفيد في هذه المرحلة أن يعود الطالب إلى الدراسات السابقة ذات الصلة بموضوع البحث، وهي الدراسات التي تناولت الموضوع أو بعض جوانبه، ويراعي فيها الشروط الآتية:

- ١ أن ترتبط الدراسات بموضوع البحث ومتغير اته قدر الإمكان.
- ٢- أن يعرض ملخصأ عاماً عن هذه الدراسة لا يتجاوز ٣٠٠ كلمة يتضمن (هدف الدراسة، عينتها، أدواتها، منهجها، أبرز النتائج) دون إسهاب.
- ٣- تعرض الدراسات السابقة مرتبة من الأقدم إلى الأحدث، أو من الأحدث إلى الأقدم؛ حسب الغرض الذي يسعى له الطالب، شريطة اتباع نفس الأسلوب في كل محاور الدراسات، ويفضل اتباع من الأقدم إلى الحدث؛ لأن هدف البحث العلمي البدء من المكان الذي انتهى منه بقية الطلاب
	- -1 يفضل صياغة الدراسات بأسلوب فقرة واحدة.
- -5 في نهاية التعقيب على الدراسات يتم تناول أوجه التشابه والختالف بين الدراسة والدراسات السابقة، وأوجه الستفادة منها، ومكانة الدراسة من الدراسات السابقة.

فيما يأتي أبرز المعايير:

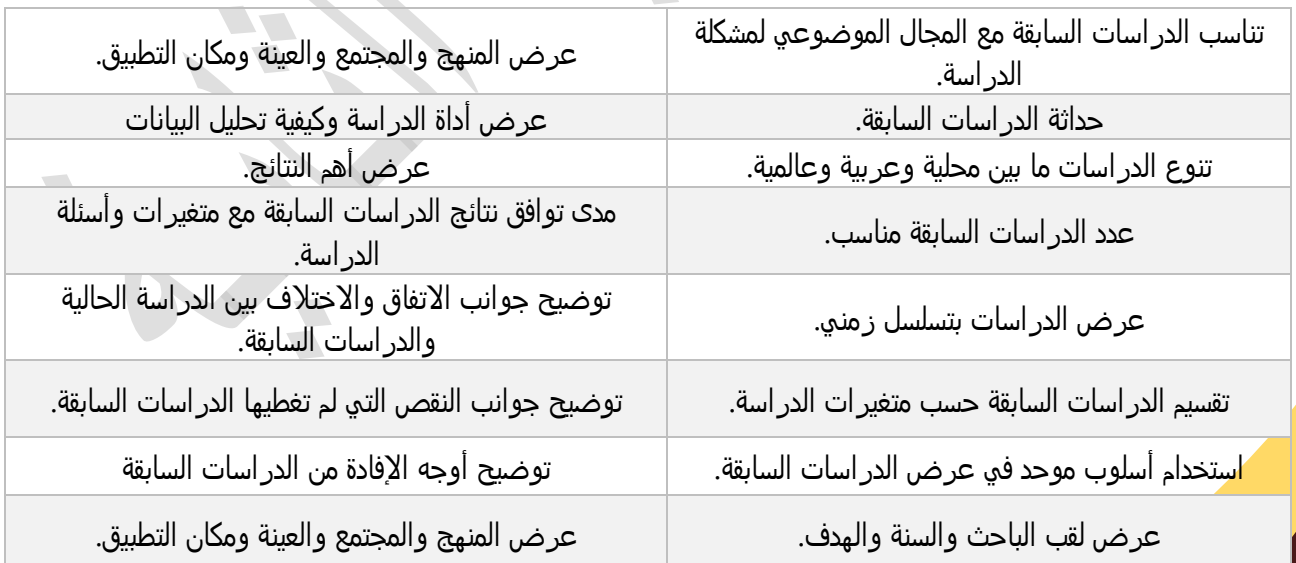

مثال توضيحي: عن مقدمة للدراسات السابقة

"**فاعلية برنامج تدريبي مقترح قائم على استراتيجيات التعلم النشط في تنمية مهارات القرن الحادي والعشرين لدى الطالب المعلّمين في كلية التربية الثانية بجامعة البعث"**

- هناك العديد من الدراسات السابقة التي تطرقت لموضوع استراتيجيات التعلم النشط، وتنمية مهارات القرن الحادي والعشرين، وتناولته من زوايا مختلفة. وقد تنوعت هذه الدراسات بين العربية والأجنبية. وسوف نستعرض في هذا البحث جملة من الدراسات التي تم الستفادة منها مع اإلشارة إلى أبرز مالمحها. مع تقديم تعليق عليها يتضمن جوانب التفاق والختالف، ومدى استفادة دراستنا منها.
- يود الطالب اإلشارة إلى أنه قسم هذا الفصل إلى محورين هما: استراتيجيات التعلم النشط، ومهارات القرن الحادي والعشرين، واستعرض في كل منها الدراسات العربية والأجنبية.

مثال توضيحي: عن كيفية عرض الدراسة في المحور.

"**فاعلية برنامج تدريبي مقترح قائم على استراتيجيات التعلم النشط في تنمية مهارات القرن الحادي والعشرين لدى الطالب المعلّمين في كلية التربية الثانية بجامعة البعث"** الدراسات العربية التي تناولت محور...........

- ✔ دراسة....(سنة) بعنوان .......، والتي هدفت إلى ....، وتمثلت عينتها في .......، واستخدمت أداة .....، لجمع البيانات وفق المنهج،...... وكانت أبرز نتائجها ......
- تناولت دراسة....)سنة( بعنوان ،....... والتي هدفت إلى ،.... وتمثلت عينتها في ،....... واستخدمت أداة ،..... لجمع البيانات وفق المنهج،...... وكانت أبرز نتائجها ......

الدر اسات الأجنبية التي تناولت محور .....

- $\checkmark$  دراسة....(سنة) بعنوان .......، والتي هدفت إلى ....، وتمثلت عينتها في .......، واستخدمت أداة .....، لجمع البيانات وفق المنهج،...... وكانت أبرز نتائجها ......
- تناولت دراسة....)سنة( بعنوان ،....... والتي هدفت إلى ،.... وتمثلت عينتها في ،....... واستخدمت أداة ،..... لجمع البيانات وفق المنهج،...... وكانت أبرز نتائجها ......

مثال توضيحي: عن كيفية التعليق على الدراسات السابقة

"**فاعلية برنامج تدريبي مقترح قائم على استراتيجيات التعلم النشط في تنمية مهارات القرن الحادي والعشرين لدى الطالب المعلّمين في كلية التربية الثانية بجامعة البعث"**

- اتفقت الدراسات السابقة على هدف مشترك وهو.......... باستثناء دراسة ..... ودراسة..... التي هدفت إلى ..............
- اتفقت الدراسات السابقة في عينتها حيث تطبيق الدراسة على عينة ....... باستثناء دراسة ... التي طبقتها على
- ....... اتفقت الدراسات السابقة في أدواتها المستخدمة لجمع البيانات على ....... باستثناء دراسة ... التي طبقتها على 巆 .......
- اتفقت الدراسات السابقة في منهجها حيث اتبعت الدراسة المنهج ....... باستثناء دراسة ... التي طبقتها على .......

مثال توضيحي: عن مكانة الدراسة الحالية ومدى استفادة الدراسة من الدراسات السابقة.

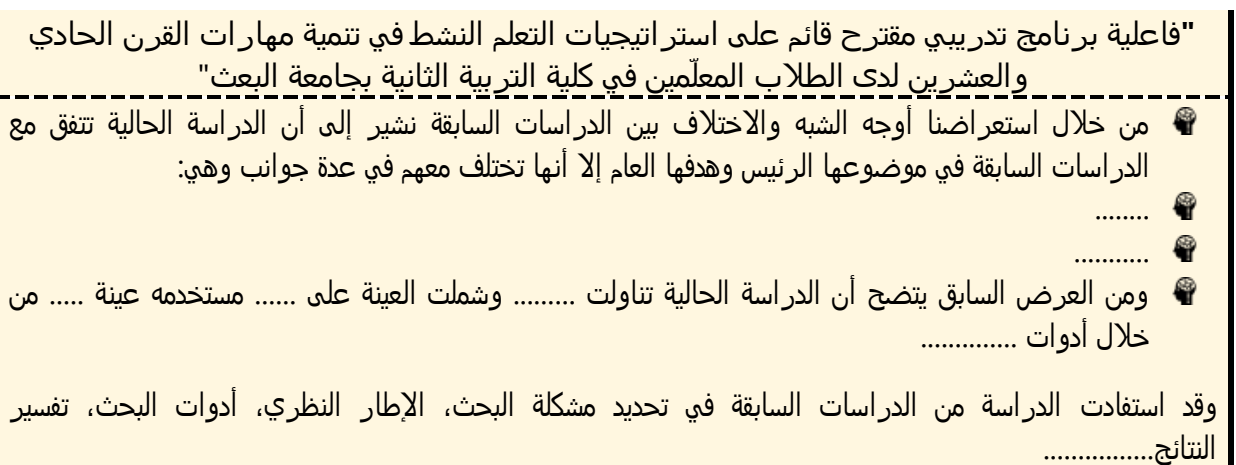

99

 $\sum_{i=1}^{n}$ 

## الفصل السادس:

# كتابة الفصل الثالث: الإطاس النظري

يراعى عند البدء بكتابة الفصل وضع صفحة تعريفية بمكونات الفصل، ثم نبدأ بمقدمة بسيطة تمهد للفصل وتشرح عناصره وكيفية توزعها.

ويعد الإطار النظري العمود الفقري للبحث العلمي، ولا يمكن تحديد عدد محاور الإطار النظري، فمن الممكن أن يكون محورين أو أكثر ويعود هذا لطبيعة البحث وعنوان المشروع،

**ومن شروط اإلطار النظري الجيد:**

- ✔ يجب أن يكون الإطار النظري للبحث مناسباً وملائماً له.
- يجب أن يقوم اإلطار النظري بتزويد الطالب بكافة المصطلحات التي يصف لنا من خاللها الظاهرة التي يقوم ببحثها، ويقوم بتغطيتها بشكل كامل .
	- يكتب الطالب فقرات اإلطار النظري وفق أسلوبه الخاص.
- ✔ يوثق الطالب الفقرات التي يستعين فيها من المراجع والدراسات السابقة توثيقاً دقيقاً وفق توثيق APAاإلصدار السابع.
	- ひ يراعى في الإطار النظري الأمانة والدقة العلمية.
	- ひ تنتهي كل فقرة من فقرات الإطار النظري بُخاتمة تعبر عن رأي الطالب.
	- يختتم الفصل بخاتمة موجزة تعبر عن رأي الطالب وحسن تلخيصه لما ورد في الفصل.

فيما يأتي أبرز المعايير المعتمدة عند كتابة الإطار النظري.

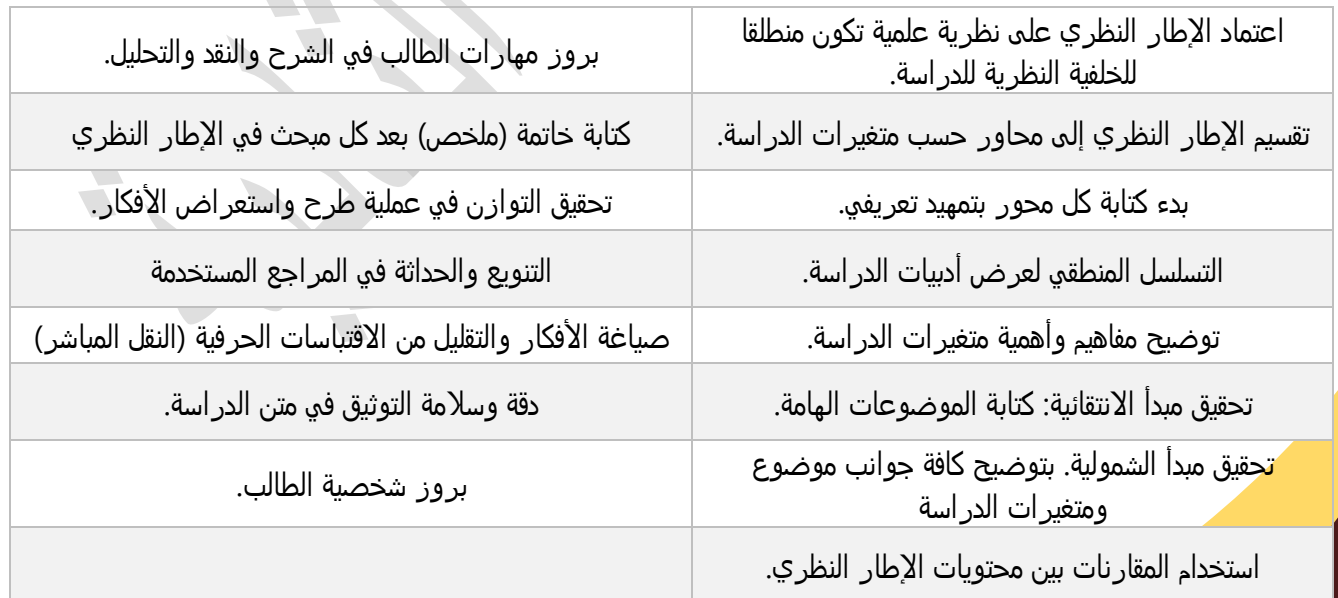

مثال توضيحي:

"**فاعلية برنامج تدريبي مقترح قائم على استراتيجيات التعلم النشط في تنمية مهارات القرن الحادي والعشرين لدى الطالب المعلّمين في كلية التربية الثانية بجامعة البعث"**

**29**

من الممكن أن تكون محاور الإطار النظري وفق مايأتي:

- مقدمة
- المحور األول: استراتيجيات التعلم النشط.
- المحور الثاني: مهارات القرن الحادي والعشرين.
- ひ المحور الثالث: إعداد المعلّم في ظل متطلبات القرن الحادي والعشرين.
	- خاتمة الفصل.

الفصل السابع:

# كتابة الفصل الرابع: إجراءات البحث امليدانية.

يراعى عند البدء بكتابة الفصل وضع صفحة تعريفية بمكونات الفصل، ثم نبدأ بمقدمة بسيطة تمهد للفصل وتشرح عناصره وكيفية توزعها.

#### **منهج البحث**

يحدد الطالب هنا المنهج الذي اتبعه في مشروعه استناداً إلى مناهج البحث المعتمدة في العلوم النفسية والتربوية، ويراعي فيه الآتي:

- تسمية أبرز اإلجراءات التي أتبعت في استخدام هذا المنهج، وكذلك تحديد التصميم الذي تم اعتماده، والسبب الذي دعاه لذلك.
- ل ضرورة لوضع تعريفات للمنهج؛ إل في حالة استخدام المناهج القليلة أو نادرة الستخدام كالبحوث النوعية، دلفاي.. وغيرها.

فيما يأتي أهم المعايير المتبعة عند كتابة المنهج:

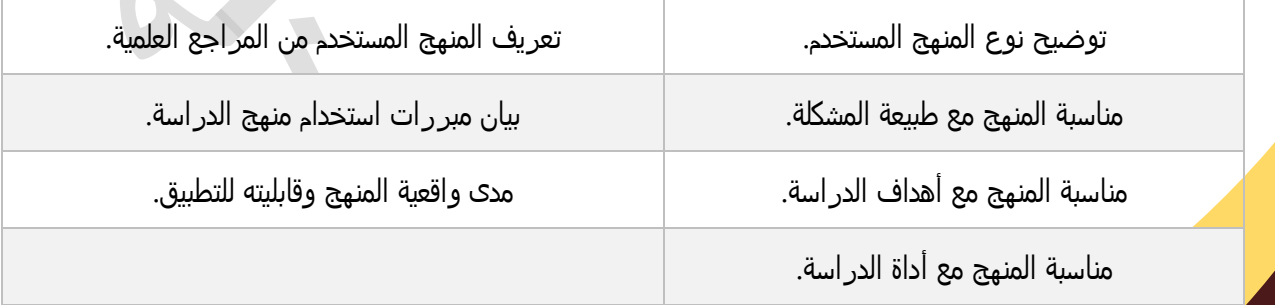

من أبرز أنواع المناهج كما ذكرها دويدار(٦٠٠٦):

**-1 المنهج الوصفي:** 

تسعى البحوث الوصفية إلى وصف الأوضاع أو الحداث أو الظروف الحالية. فالبحث الوصفي يستكشف (يتعرف ظاهرة ما، أو يتوصل إلى استبصارات جديدة)، أو يصف (يذكر نسبة الحدوث، أو التوزيع، أو الخصائص لمجموعة ما أو لموقف ما)، أو يفسر ويتنبأ (يدرس العلاقات بين المتغيرات). وتجمع المعلومات في البحث الوصفي باستخدام المقابالت أو الستبيانات أو الختبارات. وبوجه عام، يتضمن البحث الوصفي أسئلة بحثية وغالباً ماتستخدم مقاييس النزعة المركزية والتشتت للوصف.

ومنها **أسلوب تحليل المحتوى** هو أسلوب بحثي لوصف المحتوى الظاهر بشكل موضوعي كمي أو نوعي، ويهدف في الأساس إلى جمع المعلومات عن ظاهرة أو مشكلة معينة عن طريق الرجوع للمصادر البحثية مثل الكتب والتسجيالت الصوتية والمرئية والسجالت المكتوبة، إن تحليل المحتوى يساعد على إعداد الخطط التعليمية الفصلية واليومية، واشتقاق الأهداف التعليمية التعلمية، واختيار الاستراتيجيات والوسائل والتقنيات التعليمية المناسبة، وبناء الاختبارات التحصيلية وفقاً للخطوات العلمية، وما هو أكثر أهمية الكشف عن مواطن الضعف والقوة في الكتاب المدرسي وتأليف المناهج الدراسية وتطويرها.

خصائص تحليل المحتوي: أشار الزهراني (٢٠٢١، ٢١٨) إلى مجموعة من الخصائص التي يتميز بها تحليل المحتوى هي:

- **.1** الوصف: يعتبر الوصف من األساسيات التي يقوم عليها تحليل المحتوى.
- **.2** التنظيم: لبد من أن تقوم عملية التحليل وفق خطة منظمة وتحديد فئات العمل في التحليل.
- **.3** الموضوعية: لبد من اللتزام بالموضوعية والبتعاد قد اإلمكان عن التأثر بالعوامل الذاتية.
	- **.4** الصدق: بحيث يكون التحليل صادق في تحقيق الهدف الذي أعد ألجله.
		- **.5** الثبات: بحيث نحصل على نفس النتائج التي قام بها باحثون آخرون.
	- **.6** يتعامل مع الشكل والمضمون: لبد للباحث من التعامل مع العاملي بأسلوب علمي رصين.
		- **.7** أسلوب علمي: يعد أسلوب تحليل المحتوى من أساسيات البحث العلمي.
- **.8** أسلوب كمي: بحيث يحول الباحث البيانات إلى أرقام كمية والحكم عليها من خالل استخدام التكرارات والنسب المئوية وذلك للتوصل لنتائج ومنطقي.

#### **-2 المنهج االرتباطي:**

يسعى البحث الرتباطي إلى فهم العالقات بين المتغيرات بهدف التنبؤ. وتتمثل مصادر المعلومات في البحث الرتباطي بالدرجات الخام والبيانات ذات التصنيف الثنائي. أما أدوات جمع البيانات فهي الاختبارات المقننة. ورغم أن الفرضيات غالباً ماتستخدم في البحوث الارتباطية، إلا أن الأسئلة <mark>الب</mark>حثية تستخدم في بعض الأحيان. ونستخدم بعض الأساليب الاحصائية مثل معامل بيرسون، سبير مان، فاي، والانحدار .

تستخدم البحوث السببية المقارنة عندما يكون التحكم بالمتغير المستقل أمراً متعذراً، فبعض خصائص الشخصية ل يمكن تغييرها، ومع ذلك فقد يكون لها أثر على المتغير التابع في البحث. وتتمثل طرق جمع البيانات في الختبارات المقننة، المقابالت، الستبيانات.

**-4 المنهج التجريبي:**

تحاول البحوث التجريبية معرفة العالقات السببية بين المتغيرات المستقلة والمتغيرات التابعة. وتنفذ البحوث التجريبية عندما يكون التحكم بالمتغير المستقل أمراً ممكناً، ومن أشهر التصميمات التي تستخدم في البحوث النفسية والتربوية (كطالب مشروع/ كمشروع تخرج):

- تصميم المجموعة الواحدة بالختبار القبلي البعدي.
- المجموعتين الضابطة والتجريبية باختبار قبلي بعدي.

مثال توضيحي:

**" فاعلية برنامج تدريبي مقترح قائم على التعلم النشط في تنمية مهارات القرن الحادي والعشرين لدى**  الطلاب المعلّمين في كلية التربية الثانية بجامعة البعث"<br>**·** 

**عينة البحث:**

تنطلق إجراءات هذا البحث وفْقًا للمنهج التّجريبيّ؛ لكونـه أنسـب المنـاهج للتّعامـل مـع إجـراءات البحـث الحـاليّ، والّذي يهدف إلى: "إحداث تغيير ما في الواقع (المتغيّر التّجريبيّ)، وملاحظة نتـائج وآثـار هـذا التّغييـر (المتغيّـر التّـابع)" (عبيدات، وعبد الخالق، وعدس، ٢٠١٤، ص٢٢٢)، وذلك بتكوين مجموعتين متكـافئتين، إحـداهما المجموعـة التّجريبيَّـة، وتُدرَّس باستخدام استر اتيجيات التعلم النشط، والثّانية المجموعة الضّابطة، وتُدرَّس بالطّريقة الاعتياديّة مع تطبيق القيـاس القَبليّ والبَعديّ.

على الباحث أن يختار التّصميم التّجريبيّ الّذي يوفّر له الحدّ الأدني من الصّدق الدّاخليّ والخارجيّ لنتائج البحـث، ويُقصد بالتّصميم التّجريبيّ وضع هيكل أساسيّ للدّراسة يوضّح متفيّـرات الدّراسـة، والمجموعـات، وعـدد المفحوصـين، وخطّة العمل في الدّراسة (رؤوف، ٢٠٠١م، ص١٥٢). ولأنّ البحث الحالي ينتمي إلى فئة البحوث الّتي تستهدف دراسـة أثر بعض المتغيّرات على متغيّرات أخرى، حيث يهدف البحث الحاليّ إلى فاعلية برنامج تدريبي مقترح قـائم علـى الـتعلم النشط في تنمية مهارات القرن الحادي والعشرين لدى الطـلاب المعلّمـين فـي كليـة التربيـة الثانية.بجامعـة البعـث" ، فقـد ֚֡֬<u>֚</u> استخدم الطالب التّصميم التّجريبيّ ذا الاختبار القَبليّ والبَعديّ لمجمـوعتبي البحـث التّجريبيّـة والضّـابطة، والّـذي يصـطنع موقف معيّن يلجأ من خلاله إلى تغيير متعمّد ومضبوط في الظّاهرة الّتي يرغب في استقصائها، ثمّ يلاحـظ مـا يسـفر عـن هـذا التّغييـر مـن نتـائج (القحطـاني وآخـرون، ٢٠٠٤م، ص١٨٨)، حيـث اعتُمِـد علـى تصـميم المجموعـات المتكافئـة (المجموعة التّجريبيَّة، والمجموعة الضّابطة) من خلال اختيار مجمـوعتين متمـاثلتين، وطُبّـق العامـل التّجريبـيّ (المتغيّـر المستقلّ) المتمثّل في استر اتيجيات التعلم النشط مع المجموعة التّجريبيَّة، بينما حُجب عن المجموعة الضّابطة، ثـمّ لـوحظ الفرق بين المجموعتين، فكان الفرق –وفْقًا لذلك– ناتجًا عن تأثّر المجموعة التّجريبيَّة بالعامل التّجريبيّ، حيـث يؤكّـد فـان دالين (١٩٩٢م، ص٢٩٥) على أنَّ "تصميم المجموعـات المتكافئـة يسـاعد علـى ضـبط أثـر المتغيّـرات غيـر التّجريبيَّـة، فوجود المجموعة الضّابطة يدعم اعتقاد الطالب بأنّ المتغيّر المستقلّ هو المسـؤول فعـلًا عـن التّغيّـر فـي أداء المجموعـة التّجريبيَّة"، وعليه اعتمد الطالب التّصميم التّالي لختبار فروض البحث:

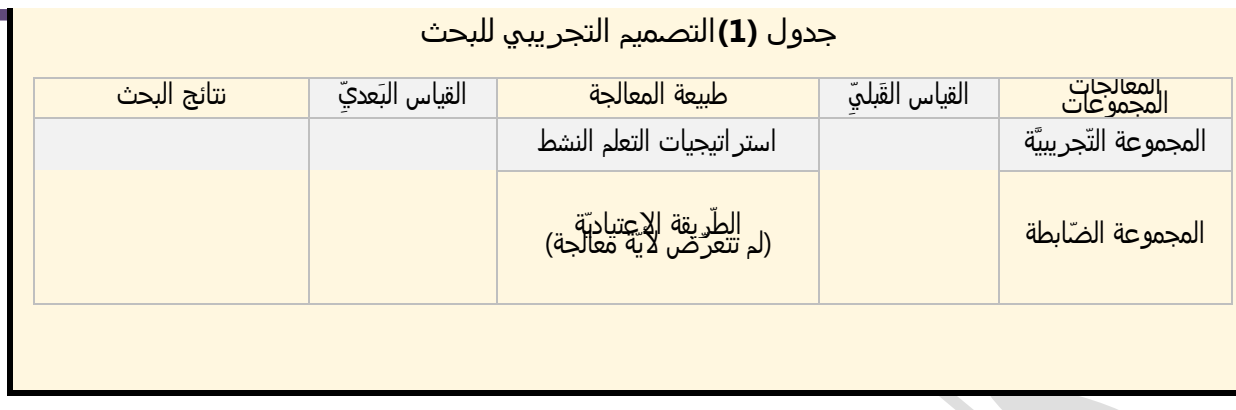

**32**

#### **مجتمع البحث وعينته**

تعدّ هذه الخطوة من أهم الخطوات في البحوث التربوية والنفسية، وتبرز أهميتها من تأثيرها المباشر على نتائج البحث وقدرته على تعميم النتائج، ويراعى فيها الشروط التية:

- يتم تحديد مجتمع البحث بدقة، مع تحديد إحصائية رسمية بأعداده موثقة من دائرة اإلحصاء التي يتبع له.
- يحدد نوع المعاينة، وطريقة سحب العينة من المجتمع األصلي، وإن تم استخدام معادلت حسابية لها.
- يذكر الطالب أهم خصائص هذه العينة )مؤهل علمي، دورات تدريبية، النوع، ....( حسب المتغيرات التي يتناولها الطالب.
- على الطالب أن يذكر مبررات اختيار العينة؛ كما لوكانت العينة تالميذ الحلقة األولى من مرحلة التعليم الأساسي، وقام بتحديد الصف الرابع منها مثلاً دون بقية المرحلة هنا نحن بحاجة لتبرير علمي منطقي...). a d

فيما يأتي أهم المعايير المتبعة:

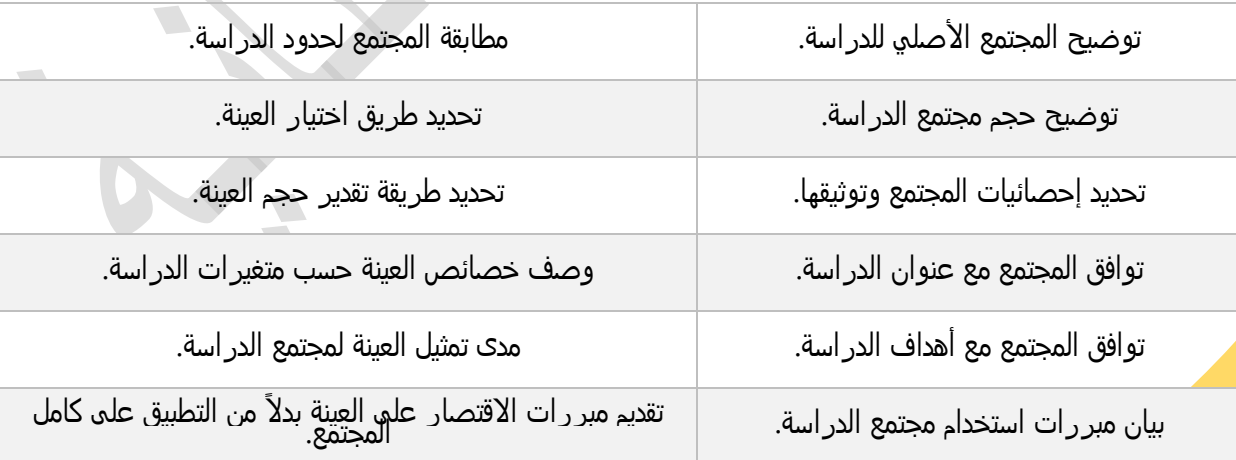

#### مالحظة:

### فيما يأتي عزيزي الطالب بعض أنواع العينات:

#### -1 **العيّنات العشوائيّة البسيطة:**

يكون لكل عنصر من عناصر المجموعة فرصة متساوية في أن يختاره الطالب في المشروع، إذ ترتكز هذه الطريقة على الختيار العشوائي والصدفة البحتة، كالختيار العشوائي لعشرين معلم ًفي مدرسة من أصل ∙o معلماً بطريقة القرعة مثلاً.

-2 **العينّات العشوائية المنتظمة:**

يتميّز أخذ هذه العيّنات بسهولته عند مقارنته بأخذ العيّنات العشوائية البسيطة، إذ تكون مرحلة اختيار عناصر العيّنة لحقةً لمرحلة تقسيم المجموعة إلى فترات، وذلك ليكون الختيار منتظًما من هذه الفترات، ومن أمثلة ذلك ترتيب أسماء الطالب ترتيباً أبجدياً مثلاً ثم أخذ الطالب رقم (٥، ١٠، ١٥، ٢٠، .....) وفق معادلة محددة، أو مثلاً تحديد الأرقام ال زوجية، أو الأرقام الفردية.... وهكذا

#### -3 **العينّات الطبقيّة:**

تعدّ العيّنات الطبقية أكثر دقّة من العيّنات السابقة، وتؤخذ بعد تقسيم المجموعة الأصلية إلي مجموعات فرعية تُسمّي طبقات، تبعًا لأسس محدّدة، كالعمر ، الجنس أو الوظيفة، أو السنوات الدراسية(الأولى الثانية، الثالثة، الرابعة)، أو وفق (مدارس خاصة، وأخرى حكومية)، ثمّ يؤخذ من كل طبقة عيّنات بطريقة عشوائية. يمكن توضيح هذا النوع من العيّنات من خلال المثال الآتي، في حال كانت المقارنة بين السنوات الأولى والرابعة مثلاً يتم تقسيم المجتمع إلى طبقات: طبقة للسنة الأولى، وطبقة للسنة الرابعة ثم يتم اختيار عينة عشوائية منهم مثلاً، أما في حالة المجتمع كان المدارس الخاصة والحكومية، يتم تقسيم المجتمع إلى طبقات أحداها خاص وأخرى حكومي ثم يتم اختيار المدارس المحددة إما عشوائياً أو عنقودياً.

#### -4 **العيّنات العنقوديّة:**

تعدّ هذه العينات مشابهةً للعيّنات الطبقية من ناحية ضرورة تقسيم المجموعة الأصلية إلى مجموعات فرعية، إلّا أنّ كل عنصر من عناصر المجموعة الفرعية يجب أن يملك خصائص مشابهة لباقي عناصر مجموعته، وبعدها يكون الختيار عشوائيًا بين هذه العناصر. يلجأ الطالب إلى هذا النوع من العيّنات عندما تكون أعداد العناصر في المجموعة األصلية كبي ًرا، وذلك لتقسيم العمل على مراحل، ومن أمثلة ذلك اختيار عينة المدراس الحكومية في مدينة حمص؛ حيث هنا نقوم إلى تقسيم المجتمع إلى قطاعات يمثل كل منها عنقود، ونختار منه.

**مثال توضيحي:**

**"فاعلية برنامج تدريبي مقترح قائم على استراتيجيات التعلم النشط في تنمية مهارات القرن الحادي والعشرين لدى الطالب المعلّمين في كلية التربية الثانية بجامعة البعث"**

في هذا المثال:

مجتمع الدراسة هم الطلاب المعلّمين في كلية التربية الثانية في جامعة البعث"؛ فإذا قمنا مثلاً بتحديد فقط طلاب السنة الرابعة من قسم تربية الطفل شعبة معلم صف يجب علينا تبرير ذلك تبريراً علمياً منطقياً، ويتم ذكر ذلك في العينة ًًوحدود البحث، وقد يكون الاختيار لجميع السنوات معاً.

في حالة طالب السنة الرابعة: فيمكن تبرير ذلك كون طالب السنة الرابعة قد أنجزوا أغلب معارفهم وخبراتهم بالكلية، ويستعدون لاللتحاق بسوق العمل، وإن أبرز اهتمامات سوق العمل هو جانب مهارات القرن الواحد والعشرين، وعليه نضع بين أيديكم احتمالت العينة:

**∕ عشوائية: الطلاب المعلّمين الذي تم انتقائهم بشكل عشوائي (العشوائية تضمن التكافؤ).** 

 **عشوائية منتظمة:** من خالل إحضار قائمة بأسماء حضور الطالب، ثم انتقاء على الرقم مثالُ )،5  $\left( \ldots \right)$ ...

**القصدية:** من خالل التحديد الشخصي للطالب للطالب المدرسة التي يودون الحضور بها.

**∕ الطبقية: كما لوكان المجتمع الطلاب المعلّمين للسنوات الأربع؛ هنا تكون العينة طبقية بسيطة: وعليه** نضع بين أبديكم المثال الآتي عنها:

" يتكون مجتمع الدراسة من الطلاب المعلّمين بكلية التربية بجامعة البعث في السنوات الثانية والثالثة والرابعة للعام الدراسق ٢٠٢٢-٢٢-م، نظراً لتنوع أفراد مجتمع الدراسة من حيث السنوات الدراسية (الثانية، الثالثة، الرابعة)، ֧<u>֖֚</u>֖֖֚ فسوف يتم اختيار العينة وفقاً لأسلوب الطبقية العشوائية، عندما يشتمل المجتمع على مجموعات غير متجانسة من حيث الخصائص، وحتى تكون العينة ممثلة للمجتمع قدر الإمكان؛ يتم تقسيم المجتمع إلى طبقات على اساس متغير واحد او أكثر، وتكون كل طبقة من هذه الطبقات على قدر كبير من التجانس) العامري، ،2022 ص 272(. وللتحديد الدقيق لحجم العينة في كل طبقة من طبقات مجتمع الدراسة الحالية، تم استخدام معادلة كريجسي ومورقان، وبمستوى الثقة )  $.9690$ 

∕ كما وقد تكون العينة قصدية في اختيار المدرسة مثلاً كون البرنامج تجريبي ويحتاج لتعاون المعلّمات واإلدارة والطالب مع الطالب، وعشوائية في اختيار الطالب من المدرسة. للطالب يعود اختيار نوع العينة لكن بحاجة إلى تبرير أسباب الختيار بشكل علمي ومنطقي.

### **تصميم أدوات البحث**

تستخدم أدوات البحث العلمي في الحصول على البيانات والمعلومات التي يسعى الطالب إلى الحصول عليها من خالل مشروعه، فهي توفر معلومات يستطيع الطالب من خاللها أن يتخذ القرار المناسب حيال أ<mark>سئلة البُح</mark>ث وفرضياته؛ وعليه ترتبط الأدوات باالأهداف والأسئلة والفرضيات، فهي الوسيلة للحصول <mark>على النتائج، وتفسيرها، ويراعي فيها الآتي:</mark>

١ - يحدد الطالب متغير اته بدقة، ويحدد أفضل الأدوات لقياسها في حالة المتغير ات الكمية. ٢- يسمي الأداة محدداً هدفها، واستخداماتها، وما إذا كانت من إعداد الطالب أو باحث آخر. -3 يقوم بتحري الصدق والثبات لكل أداة.

فيما يأتي أهم المعايير المتبعة:

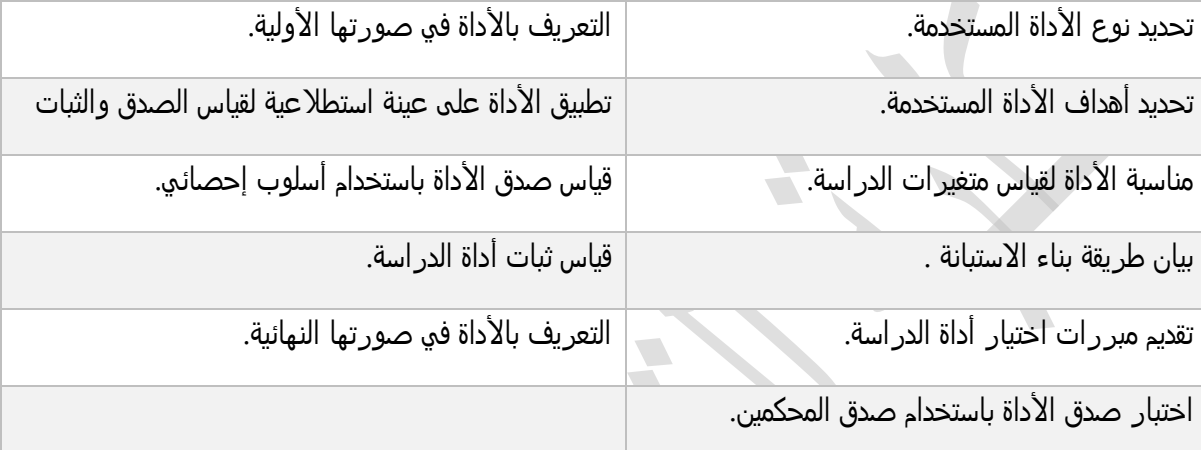

فيما يأتي أشهر الأدوات المستخدمة في مجال مشاريع التخرج:

**-1 االستبيان:**

هو من أكثر الأدوات استخداماً في العلوم النفسية والتربوية، ويحتل مكان الصدارة في استخدامات الطلاب في مشاريع التخرج، إلا أن دقة النتائج التي سيخرج بها البحث، وجودتها، تنطلق من كون هذه الستبانة مصاغة بطريقة سليمة وتراعي الشروط الالزمة لها، وبالتالي تحقق الفائدة المرجوة منها، ولالستبيان عدة أنواع، منها:

 $\sqrt{2}$ 

**-1 االستبيانات المفتوحة:** 

وهو نوع من الستبيانات يحتوي على أسئلة فقط دون أن يحدد الطالب إجابات لها، ويترك الحرية الكاملة للعينة بالإجابة عليها، وهذا النوع من الاستبيانات تحتاج خبرة كبيرة من الطالب، وخاصة عند الإحصاء.

ومثال ذلك: عند سؤال المعلّمين: عن الاستر اتيجيات التي يتم استخدامها في تدريس اللغة مثلاً

**-2 االستبيانات المغلقة:**

ويشمل هذا النوع من الاستبيانات على أسئلة محددة الإجابة، ويطلب الطالب من أفراد العينة الإجابة **ُعليه**ا بشكل محدد، مثال ذلك: عندما يطرح الطالب على المعلّم سؤالاً حول الطريقة التي تستخدم بتدريس <mark>الرياضي</mark>ات كعبارة"أقوم باستخدام استراتيجيات التعلم بالاكتشاف (نادر ا، أحيانا، محايد، غالباً، دائماً). **36 -3 االستبيانات المفتوحة المغلقة:** وشمل هذا النوع النوعين السابقين في دمج بينهما، عبر تحديد مجموعة من الأسئلة المغلقة أولاً، ثم وضع سؤال مفتوح في نهاية الستبيان. ومن أهم الشروط التي تراعى عند صياغة الستبيان: ✔ تطبيق معايير الإخراج الفني للاستبانة. تضمين الستبانة خطاب تعريف يشمل جميع العناصر مدى مناسبة طول الأداة وعدد العبار ات.  $\checkmark$ ✔ سلامة لغة الأداة وسهولة فهمها. الدقة في ترقيم المحاور واألبعاد والعبارات. ✔ وضوحة عبارات الاستبانة بعيداً عن المصطلحات المبهمة. التأكيد على سرية المعلومات وعدم استخدامها إل ألغراض البحث العلمي. العبارات مختصرة وذات معنى. عدم احتوائها على أسئلة شخصية محرجة. ひ تضمين الأداة التعليمات ومثال تطبيقي لتوضيح كيفية الإجابة على عبار اتها. تحديد بيانات الطالب وطرق التواصل معه. تحديد الهدف من الدراسة والغرض منها والجهة التي يتبع إليها الطالب. ✔ تحديد أقسام الأداة. تحديد تدرج المقياس. ✔ تشمل الأداة المتغيرات الديموغرافية التي تتوافق مع المتغيرات الواردة في أسئلة الفروق. ✔ تضمين الأداة تعريفات لمتغيرات ومحاور وأبعاد الأداة. تحديد طريقة جمع البيانات وعدد األدوات التي تم توزيعها والمفقودة والمستبعدة والمعتمدة للتحليل بيان الحصول على الموافقات الرسمية للتطبيق. ✔ سلامة إجراءات تطبيق الأداة. 

#### **مالحظة:**

نتيجة لتطورات العصر الحالي أصبح من الشائع تصميم وتطوير الستبيانات بطريقة الكترونية، عن طريق تصميم استبيان الكتروني، وإرسال رابط النموذج إلى أفراد العينة، ويقومون باإلجابة عليه دون الحاجة إلى إرسال الستبيان الورقي؛ وبالتالي يوفر على الطالب الكثير من الوقت والجهد والتكلفة.

**-2 االختبارات:**

العصبورات**.**<br>يمثّل الاختبار إحدى الأدوات الرّئيسيّة لجمع المعلومات لأغراض القياس، والتّقويم، والاختبار عمومًا، **لــــــ** وهو سؤال أو عدد من الأسئلة يمكن من خلالها قياس سمة، أو متغيِّر لدى شخص ما، فالاختبار: "هو أداة للقياس للتّحقّق من وجود السّلوك المتوقّع واكتشاف درجة إتقان هذا السّلوك".

وعليه يؤدي الاختبار دوراً هاماً في الأبحاث التربوية والنفسية، بشكل كبير لما تتمتع به من صدق وثبات عاليين، وخاصة األهمية التي يحتلها في حالة الختبارات التحصيلية، ويمكن تحديد أهم خطوات إعداد الختبار بالخطوات اآلتية:

- -2 تحديد هدف الختبار.
- -2 تحديد محتوى الختبار.
- -3 صياغة الفقرات التي يمثل محتواها مجال السمة المقيسة.
- ٤- إخراج الصورة الأولية للاختبار متضمنة (التعليمات، الفقرات، ورقة الإجابة).
	- -5 تطبيق الختبار على عينة من أفراد مجتمع الدراسة بغرض تحليل الفقرات.
		- -6 إخراج الختبار بصورته النهائية.
			- -7 حساب الصدق والثبات.
				- -2 إعداد مفتاح التصحيح.

**الصدق والثبات:**

**: الصدق: أوالً**

يُشير صدق الاختبار إلى مدى قدرته على قياس المجال الّذي وُضع من أجله، وتتحقق من صدق الاختبار من خالل :

**ك الصّدق الظّاهريّ :face validity الصّدق الظّاهريّ أو السّطحقّ هو أسبط أنواع الصّدق،** ويُقصد به الحكم على مظهر بنود وأسئلة أداة جمع البيانات من حيث ارتباطها بالمجال أو الموضوع المراد قياسه، ومدى مناسبة األداة للمبحوثين، ومدى وضوح تعليمات جمع البيانات، وص ّحة ترتيب بنود وأسئلة الأداة، ونوع الأسئلة، ومدى صلاحيّتها في الحصول على الإجابات المناسبة من المبحوثين.

اهر ّي، ويعتمد صدق **صدق المحتوى** :content validity وهو درجة أعلى من ال ّصدق الظّ المحتوى على مدى تمثيل بنود وأسئلة أداة جمع البيانات تمثيًال جيًّدا للمجال أو الموضوع المراد قياسه، وهذا يتطلّب من الطالب تحديد المجال أو الموضوع المراد قياسه تحديدًا جيّدًا، ثمّ بناء مجموعة من الأسئلة الّتي تغطّي هذا المجال أو الموضوع (أبو النصر، ٢٠٠٤، ص١٨٢)،

**∕ صدق المحكّمين من خلال عرض الصورة الأولية على مجموعة من المتخصّصـين من أعضاء** هيئة التّدريس في الجامعة وخارجها، وذلك لستطالع آرائهم في أسئلة الختبار من حيث: مدى الدّقّة <mark>العلميّة</mark> لصياغة أسئلة الاختبار ، ومدى انتماء كلّ سؤال للهدف السّلوكيّ الّذي وُضع لقياسه، ومدى مناسبة ֖֖֖֚֚֚֚֚֚֚֚֚֚֚֚֡<br>֧֚֚֚֝ أ<mark>سئلة الا</mark>ختبار والبدائل للمستوي المطلوب، مع وضع التّعديلات والاقتراحات الّتي يمكن تطويره من **كلالها. وعلى ض**وء تلك الاستشار ات يتم تعديل الاختبار .

**38** التّساق الدّاخل ّي لالختبار التّحصيل ّي، على العيّنة الستطالعيّة، ومن ثم يقيس َّ يطبقه الطالب استطالعياً **س**تخراج دلالات صدق الاتّساق الدّاخليّة **internal** Consistently validity : لاستخراج دلالات صدق هي صدق الاتّساق الدّاخليّ بحساب معامل ارتباط بيرسون "Pearson Correlation" بين درجة كلّ سؤال من أسئلة الاختبار والدّرجة الكلّيّة للمستوى الّذي يحتويه.

**: ثبات االختبار: ثانياً**

يُقصد بثبات الختبار أن يعطي الختبار النّتائج نفسها إذا ما استُخِّدم أكثر من مّرة تحت ظروف مماثلة، وحُسِب ثبات الاختبار بطريقتي التّجزئة النّصفيّة، ومعادلة ألفا كرونباخ.

**: معامل السهولة والصعوبة: ثالثاً**

- **معامل صعوبة فقرات االختبار:** بعد تطبيق الختبار على العيّنة الستطالعيّة وتحليل نتائج التّطبيق على مستوى الأسئلة، حُسِب معامل الصّعوبة والسّهولة. والهدف من حساب درجة الصّعوبة لفقرات الاختبار هو حذف الفقرات الّتي تقلّ درجة صعوبتها عن ٠,٢٠ أو تزيد عن .  $\cdot$  .  $\wedge$   $\cdot$
- **معامل تمييز فقرات االختبار:** لحساب معامل التّمييز ألسئلة الختبار؛ ترتب درجات مفردات العيّنة ترتيبًا تنازليًّا، وتقُسِّم المفردات بعد ذلك إلى مجموعتين، المجموعة العليا ممّن حصلوا على أعلى ∗٥% من الدّرجات (أعلى ∗١ طلاب)، والمجموعة الدّنيا ممّن حصلوا على أقلّ ∗٥% من الدّرجات (أدنى ١٠ طلاب)، ثمَّ حُسِبت قيم معاملات التّمييز لكلّ سؤال من أسئلة الاختبار، من خلال حساب الفرق بين الطّلّاب الّذين أجابوا الفقرة إجابة صحيحة من الفئة العليا، والطّلّاب الّذين أجابوا الفقرة إجابة صحيحة من الفئة الدّنيا، مقسوًما على عدد المفحوصين في إحدى المجموعتين (العليا أو الدّنيا). والهدف من حساب معامل التّمييز لفقرات الاختبار هو حذف الفقرات الّتي يقلّ معامل تمييزها عن ∙٢، • لأنها تعتبر ضعيفة في تمييزها لأفر اد العتّنة.

<mark>نموذج الصدق والثبات لمقياس مواقف تربوية لقياس مهار ات الطالب المعلّم**:**</mark>

بعد أن تم تصميم البرنامج التدريبي للطلاب المعلّمين لتنمية مهارات القرن الحادي والعشرين، ونظراً لعدم قدرة الطالبة على اختبار قدرة الطالبة المعلّمة على أرض الواقع، فكان لابد لها من تصميم مقياس مواقف لتحديد مدى امتلاك الطلاب المعلّم*ي*ن ................

**تحديد الهدف من مقياس المواقف التربوية:**

يهدف هذا المقياس إلى تصميم أداة ثابتة وصادقة قدر الإمكان لقياس مدى امتلاك الطالب المعلّم لمهارات القرن الحادي والعشرين، ويتفرع عن هذا الهدف الرئيس الأهداف الفرعية التالية:

#### جدول يوضح الهدف الرئيس والأهداف الفرعية للمقياس المواقف التربوية للطالب المعلّم

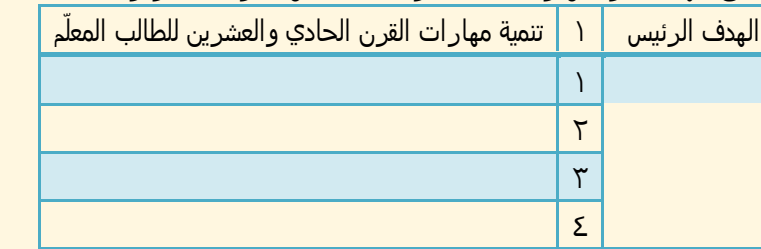

**39**

**-1 مصادر إعداد المقياس:**

قامت الطالبة بالعودة إلى عدة مصادر لشتقاق مادة المقياس، ومن هذه المصادر :

- ❖ قائمة مهارات القرن الحادي والعشرين ............
- ❖ الاطلاع على دراسات عديدة والبحوث، التي أجريت في هذا المجال.
- ❖ أراء التربويين المختصين في التربية، بالإضافة إلى ملاحظة الطالب من خلال الزيارات المتكررة للمدارس........
	- ❖ بعض الأدبيات العربية والأجنبية، التي تناولت مهار ات القرن الحادي والعشرين....

#### **وصف المقياس وتعليماته:**

ا<br>|<br>| تم تصميم المقياس بصورته المبدئية مكوناً من محور واحد مقسماً إلى/ /بنود فرعية، وقد واستخدم الطالب أحد أشكال الختبارات الموضوعية وهي الختيار من متعدد، لكونها أقل قابلية للتخمين، وأكثرها إثارة لدافعية المتعلمين؛ أي أن هذا النوع يمتاز بــ :) جامل،2007، 273 (

- يخلو من ذاتية المصحح.
- يغطي جزءاً كبيراً من المادة المراد اختبار المتعلمين فيها.
- ل تظهر في تصحيحها أثر العوامل الخارجية: الخط، التنظيم.

وقد روعي في أثناء تصميم المقياس:

- ارتباط مفردات المقياس بأهداف البرنامج .
- أن تكون مفردات المقياس منوعة وشاملة .
	- تكون الاستجابات مألوفة للطالبة المعلّمة.
- تكون الحتمالت واقعية، وممكنة الحدوث.

ويطبق المقياس بطريقة جماعية على الطلاب المعلّمين، مشابهة لتطبيق الامتحانات المؤتمتة، ويمنع على الطلاب المعلّمين التباحث في الأختيار الصحيح أثناء تطبيق المقياس. صياغة تعليمات المقياس :

صيغت تعليمات المقياس على الصفحة الأولى منه –بصورة مبدئية-، وتضمنت توضيحاً لمفرداته والهدف منه، وأسلوب تطبيق المقياس، والهدف من المقياس، وعدد المواقف، وكيفية اإلجابة على المقياس. **تقدير الدرجات والتصحيح :** 

يعطى الطالب المعلم درجة في حالة الإجابة الصحيحة، ويعطى درجة الصفر في حالة الإجابة الخاطئة، وتكون الدرجة الكلية لختبار )( درجة بصورته المبدئية. صدق المقياس: قام الطالب بحساب الصدق بطرائق مختلفة، هي :

**-1 صدق المحتوى :** و للتأكد من صدق المقياس في صورته الأولية، تم عرضه على / 16 / محكماً من الأساتذة المختصين في مجال .... – الملحق رقم- وذلك من أجل : -2 صحة الصياغة اللغوية للمواقف الممثلة في المقياس. -2 مدى ارتباط مفردات الختبار بأهداف البرنامج .

**40**

- -3 مدى مناسبة الموقف. <mark>٤- مدى صحة احتمالات الموقف.</mark>
- -5 حذف أو تعديل أية موقف من مواقف المقياس يرونها مناسبة.
	- -6 مالئمة ووضوح تعليمات المقياس.
	- -7 مالحظات أخرى لم ترد يرغب المحكمون في إضافتها

وتتلخص المالحظات التي أبداها المحكمون على المقياس كالتالي :

- أجمع المحكمون على جودة المقياس بشكل عام، وفكرته النوعية لتالفي عدم القدرة على مالحظة الطالب المعلّم علي أرض الواقع.
- وأثنى المحكمون على الجهد المبذول في إعداد المواقف، ومناسبة هذه المواقف التربوية ألهداف البرنامج، فضالً على واقعية الختيارات المطروحة على كل موقف.
	- أجمع المحكمون على وضوح تعليمات المقياس.
		- $(A, B, C, D)$  ) ترقيم البدائل  $\bullet$
	- تعديل الصياغة اللغوية لبعض العبارات كالعبارة (٤) و (٧)
		- استبدال كلمة المعلّمة الأصلية بكلمة الأساسية.
		- تقسيم المقياس إلى محاور بد ًل من كونه كل واحد.

وبناء عليه قام الطالب بتقسيم المقياس إلى أربعة محاور أساسية بالشكل التالي:

جدول رقم // وصف لمقياس المواقف التربوية للطالب المعلمين

| العلامة        | عدد المواقف | المواقف                        | المحور  |
|----------------|-------------|--------------------------------|---------|
| $\blacksquare$ |             | $7 - 0 - 2 - 1 - 1$            | الأول   |
| $\circ$        | ٥           | $1 - 1 - 9 - 1 - 0$            | الثاني  |
| $\mathbf{w}$   | w           | $\Sigma$ - $\Sigma$ - $\Sigma$ | الثالث  |
| q              | $\circ$     |                                | الرابع  |
| ٣٣             |             |                                | المجموع |

وبعد جمع آراء المحكمين وتحليلها تم حساب النسب المئوية للتكرارات، والتي تشير إلى درجة التفاق على مفردات المقياس، حيث تراوحت نسبة الاتفاق بين (93.75- ١٠٠)، ويوضح الجدول رقم ( ) تعديلات المحكمين ونتائج اتفاقهم على مفردات المقياس :

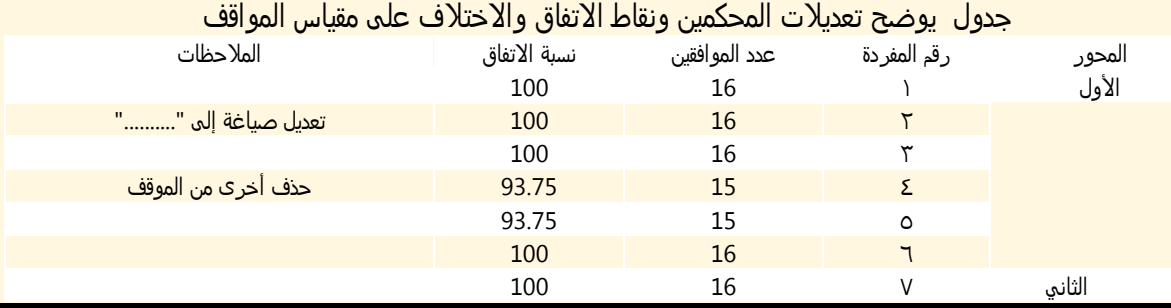

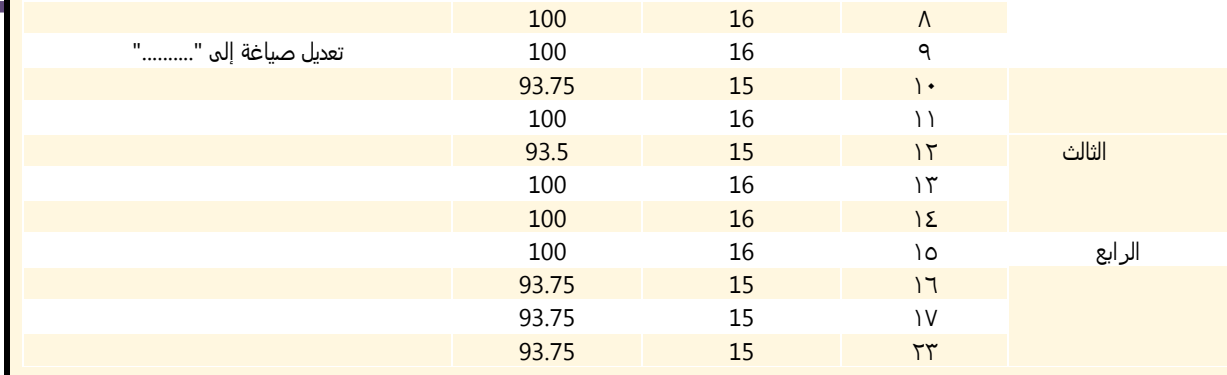

**4** 

**الصدق الذاتي ) الصدق اإلحصائي ( :** 

ويقاس الصدق الذاتي بحساب الجذر التربيعي لمعامل ثبات المقياس، وذلك كمايلي :

 $0.903 = \sqrt{0.817} =$  معامل الصدق الإحصائي

**صدق االتساق الداخلي :**

لحساب صدق التساق الداخلي تم تطبيق المقياس على عينة استطالعية مكونة من / /25 طالب من طالب السنة الرابعة،/ ثم تم حساب معامل الرتباط بين كل مفردة من مفردات المقياس والدرجة الكلية للمحور الذي ينتمي إليه، ومعامل الرتباط بين درجة كل محور والدرجة الكلية للمقياس .

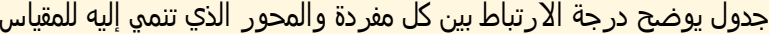

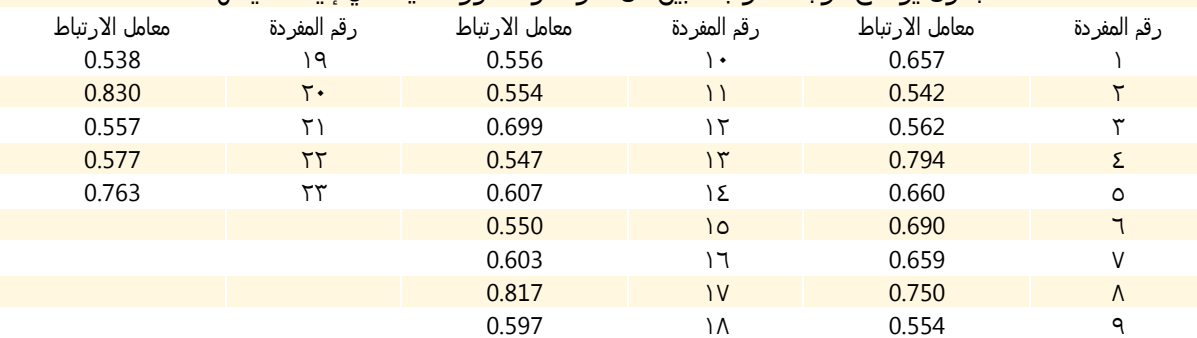

#### جدول يوضح معامل الرتباط بين الدرجة الكلية لكل محور مع الدرجة الكلية للمقياس

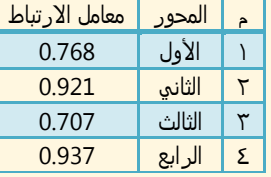

**ثبات المقياس :** 

يقصد بالثبات بأنه الاتساق في النتائج "( إبراهيم، ٢٠٠٠ ، ٤٢ )، لذا قام الطالب بحساب معامل ثبات المقياس بطريقة إعادة الختبار، وطريقة التجزئة النصفية، وقد دلت معامالت الثبات على ثبات المقياس، وذلك على النحو التالي: **-1 طريقة ألفا كرونباخ**

تم إدخال البيانات على الحاسب وتم حساب ألفا كرونباخ بواسطة برنامج SPSS ، وكانت كالتالي: جدول يوضح ثبات المقياس بطريقة ألفا كرونباخ

> Cronbach's Alpha if Item Deleted

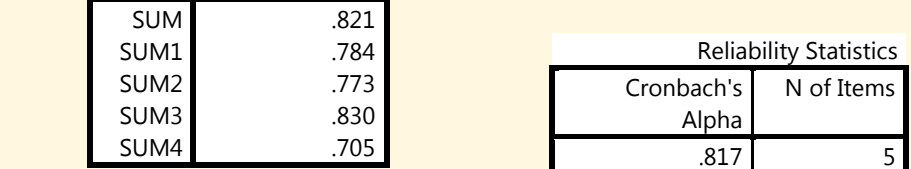

#### **-2 طريقة التجزئة النصفيه :**

تم إدخال البيانات على الحاسب وتم حساب التجزئة النصفية بين العبارات الفردية والزوجية بواسطة برنامج SPSS ، وكانت كالتالي:

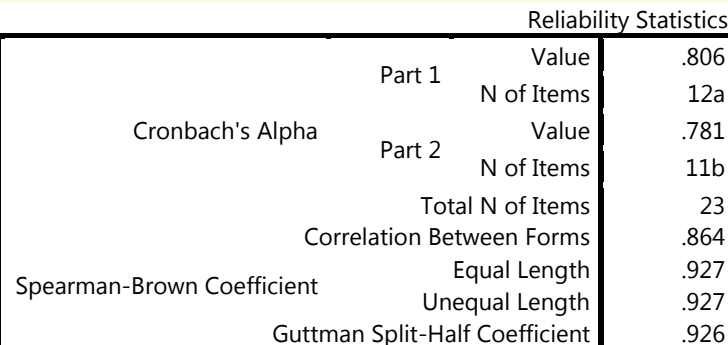

جدول الثبات بطريقة التجزئة النصفية للمقياس المواقف التربوية

ويمكن تلخيص نتائج الصدق والثبات التي أجريت على العينة الاستطلاعية التي تم تطبيق المقياس عليها بالجدول التالي :

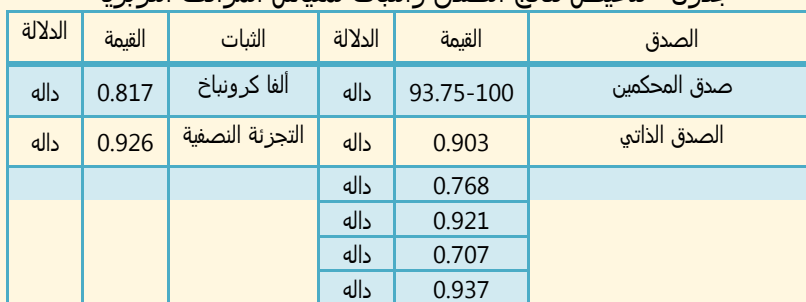

#### جدول تلخيص نتائج الصدق والثبات لمقياس المواقف التربوية

**43**

**حساب زمن تطبيق المقياس :** تم حساب متوسط زمن انتهاء أول طالب وآخر طالب على مفردات المقياس، وتبين أنّ الزمن اللازم لتطبيق المقياس هو حوالي 25 دقيقة، وذلك وفق المعادلة التالية :

زمن تطبيق المقياس = <sup>أسرع طالب+أبطأطالب<br><sub>2</sub></sup>

وهكذا تم التأكد من صدق وثبات المقياس والزمن اللازم لتطبيقه، وأصبح جاهزاً للتطبيق علي عينة الدراسة التجريبية في صورته النهائية.

**حساب معامالت السهولة لمفردات المقياس :**

قامت الطالبة بعد تطبيق المقياس على العينة الستطالعية بحساب معامالت السهولة لكل مفردة من مفردات المقياس، وذلك بهدف حذف البنود السهلة جداً والبنود الصعبة جداً، وذلك بناءً علي نتائج العينة الاستطلاعية، ومن خلال حساب معامالت سهولة المفردات ورصدها تبين أنها تراوحت بين القيمتين )-0.1 0.8 ( وهي قيم مقبولة لمعامل السهولة. جدول رقم // معامالت السهولة لمفردات مقياس المواقف التربوية

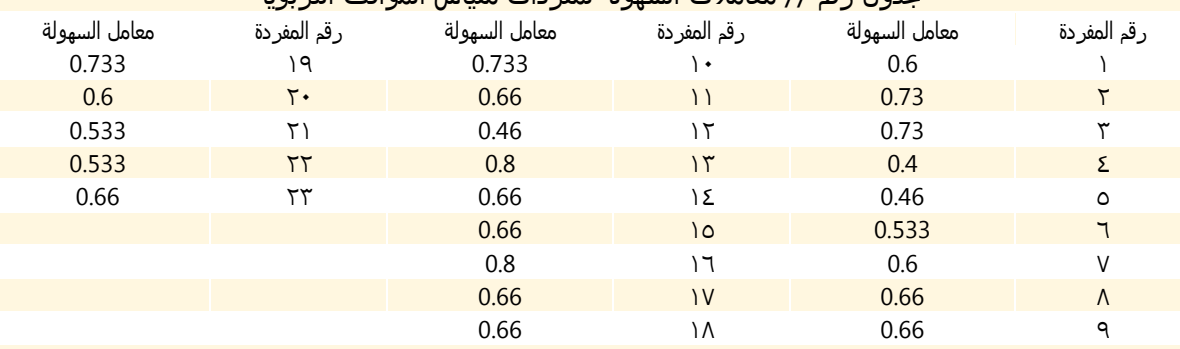

**حساب معامالت التمييز لمفردات المقياس :**

يعبر معامل التمييز عن قدرة المفردة على التمييز بين الممتاز والضعيف، وتعد المفردة التي يقل معامل تمييزها عن 0.2 مفردة غير مميزة .

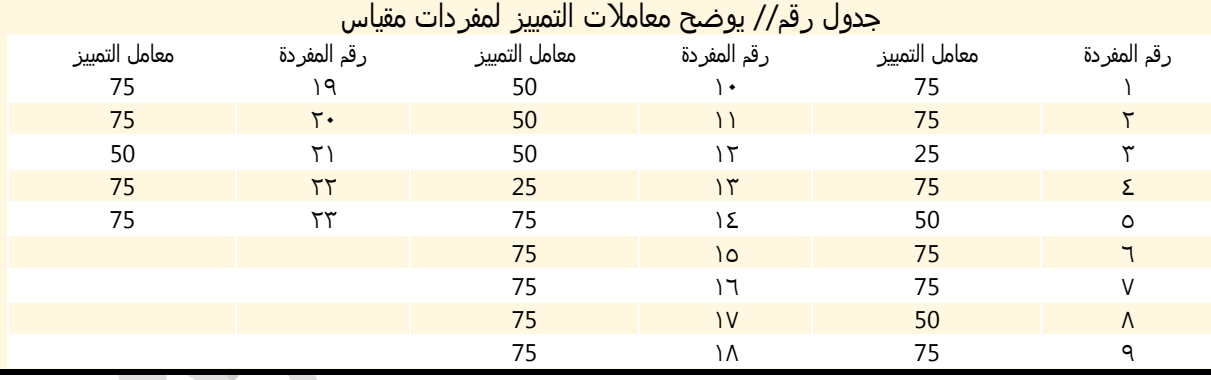

**القوانين اإلحصائية المستخدمة**

<del>القوانين الم≥حصانية المستحدمة</del><br>تنبع أهمية القوانين الاحصائية من أن التحديد الصحيح لها يعكس صحة ودقة النتائج المرجوة، وعليه يجب **←** أن تحقق:

- ملاءمة الأساليب الإحصائية لأسئلة الدراسة.  $\checkmark$
- ملاءمة الأساليب الإحصائية لأهداف الدراسة.  $\checkmark$ 
	- ملاءمة الأساليب الإحصائية لمنهج الدراسة.  $\checkmark$
- ✔ ملاءمة الأساليب الإحصائية للمتغير ات الديموغر افية.
	- تحديد معيار الحكم على نتائج الدراسة

وفيما يلي بيان بالأساليب الإحصائيّة المستخدَمة:

- معامل ألفا كرونباخ.
- معامل ثبات التّجزئة النّصفيّة.
- معامل ارتباط بيرسون؛ لقياس صدق أدوات البحث.
- ひ معاملات الصّعوبة والسّهولة والتّمييز لفقرات الاختبار.
- َ اختبار (ت) لعينتين مستقلَّتين Independent sample T test؛ للتعرُّف على دلالة ما قد يوجد من فروق بين متوسّطات مجموعتين مستقلَّتين (المجموعة التّجريبيَّة والضّابطة)، وذلك لحساب الفروق بين المجموعة التّجريبيَّة والمجموعة الضّابطة في القياسين: القَبلبِّ والبَعديّ.

 $\sqrt{2}$ 

# الفصل الثامن:

**45**

# كتابة الفصل اخلامس: نتائج البحث وتفسريها.

بعد تطبيق أدوات البحث، وتفريغ بياناتها، وإجراء المعالجات الإحصائيّة لهذه البيانات باستخدام الأساليب الإحصائيّة الملائمة في إطار المنهجيّة المتّبعة والموضّحة في الفصل السّابق، جاء هذا الفصل من البحث ليقدِّم عرضًا لنتائج المعالجات الإحصائيّة الّتي عُولجت بها بيانات أداء طلّاب مجموعتي البحث قبليًّا وبعديًّا؛ لاختبار صحّة فروض البحث، والإجابة عن التّساؤلات الّتي طرحها الطالب في الفصل الأوّل، ومن ثمَّ تفسير تلك النّتائج،

## **النتائج المتعلقة بأسئلة البحث وفرضياته:**

يراعى عند كتابتها المعايير الآتية: `

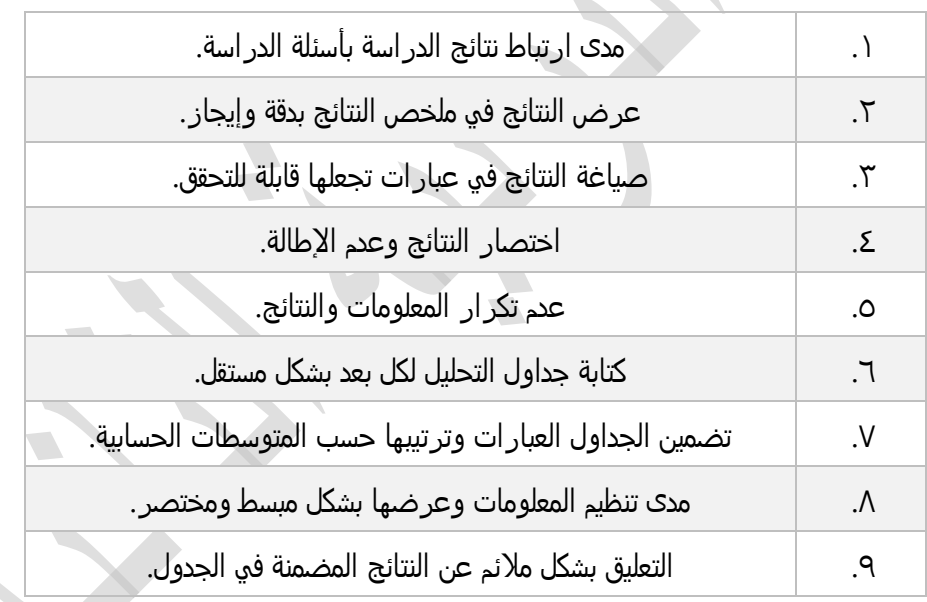

مثال توضيحي:

**نموذج سؤال بحثي واإلجابة عليه:**

**السؤال الثاني: ما واقع برامج التدريب الميداني في كلية التربية بجامعة البعث في ظل جائحة كورونا من وجهة نظر الطالبات المعلّمات من حيث تنفيذ الخطة؟** ولإلجابة على هذا السؤال تم العتماد على الإحصاء الوصفي، وكانت نتائج المحور الثاني على الشكل الآتي:

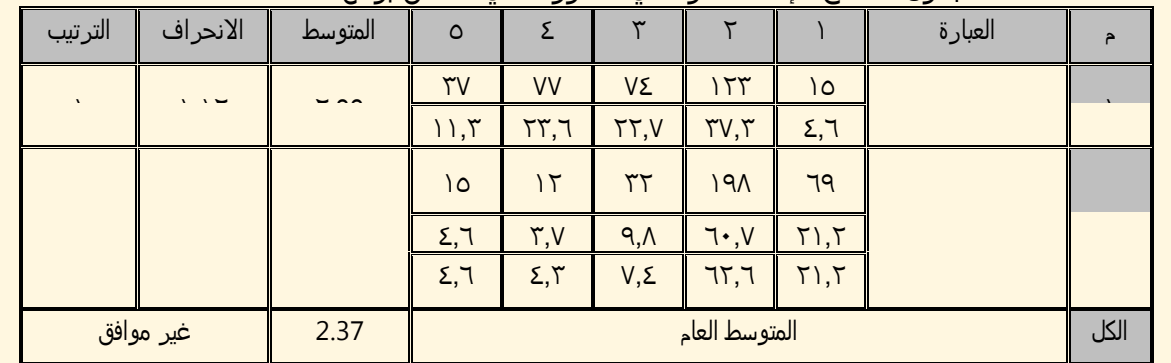

جدول ٢ نتائج الإحصاء الوصفي للمحور الثاني المتعلق بواقع ...

يتضح من الجدول السابق أن متوسط درجة واقع برامج التدريب الميداني في كلية التربية بجامعة البعث في ظل جائحة كورونا من وجهة نظر الطالبات المعلّمات من حيث تنفيذ الخطة، كان قدره ٢,٣٧، حيث جاءت أغلب العبارات بدرجة محايدة، تعبر عن ضعف التنفيذ للخطة؛ حيث جاءت العبارة "الأنشطة المطلوبة أكبر من الوقت المتاح أمامنا" بمتوسط وقدره ٢,٩٩، وعبارة "عدم إجراء المناقشات عقب المشاهدات" ثانياً بمتوسط وقدره ٢,٧٦، ثم ً............. وأخيراً عبارة " المشاهدات الصفية كثيرة." بمتوسط وقدره ٢,٠٩.

نموذج الإجابة على فرضية بحثية للاستبانة بالاعتماد على تحليل التباين الأحادي لا توجد فروق ذات دلالة إحصائية بين متوسط درجات الطلاب المعلّمين علم استبانة .........بمحاورها الأربعة تبعاً لسنوات الدراسة. للإجابة على فرضية الدراسة تم حساب تحليل التباين الأحادي، وكانت نتائج الدراسة كالتالي: جدول 3 الفروق في استجابات الطالبات المعلّمات تبعاً لسنوات الدراسة

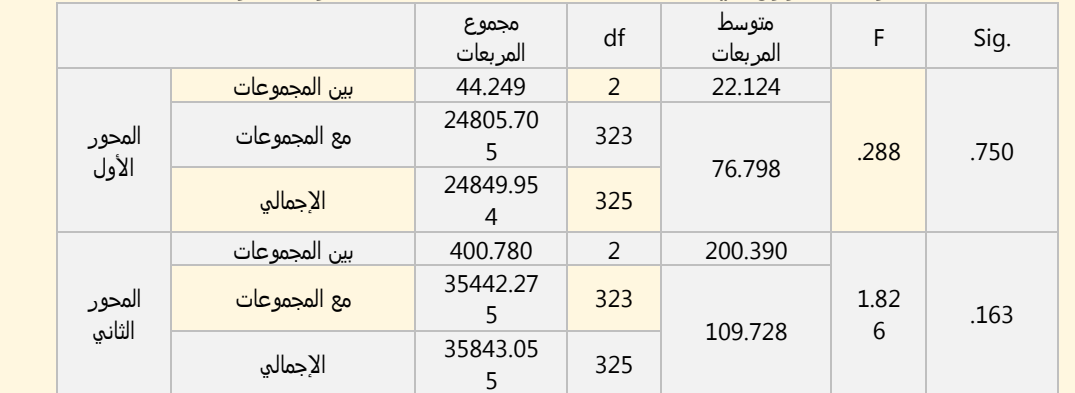

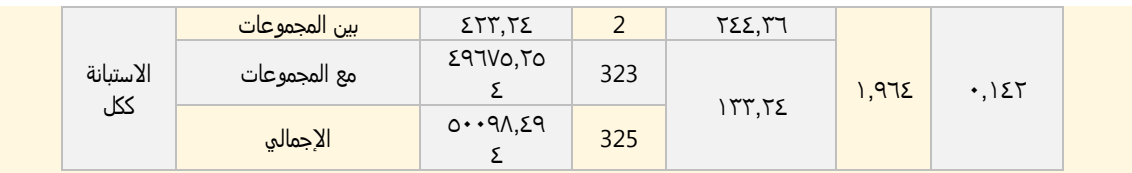

من خالل مالحظتنا للجدول السابق نجد أن قيمة sig هي أكبر من 0.05 على كل الستبانة ككل، وعلى كل محاورها، وبالتالي نقبل الفرضية الصفرية القائلة بعدم وجود فروق ذات دللة إحصائية بين متوسط استجابات ......... بمحاورها الأربعة تبعاً لسنوات الدراسة، وقد يعزو ذلك ................. وهذه النتيجة تتوافق مع ما ذهبت إليه دراسة ...........التو توصلت إلى عدم وجود فروق تبعاً للسنوات الدراسية أو التخصص الدراسي.

نموذج الإجابة على فرضية في المنهج التجريبي

**ال توجد فروق ذات داللة إحصائية بين متوسط درجات ...... أفراد عينة البحث في التطبيقين القبلي والبعدي على االختبار المعرفي بأبعاده كافة.**

لاختبار هذه الفرضية تم حساب درجات الطالبات المعلّمات على كل اختبار معرفي بأبعاده كافة، ثم تم حساب قيمة "ت" لمعرفة الفروق قبل وبعد تطبيق البرنامج التدريبي، وتحديد فاعلية البرنامج التدريبي في المجال المعرفي. والجدول التالي يوضح:

> جدول 223 الفرق بين التطبيقين القبلي والبعدي في الختبار المعرفي ويوضح الرسم البياني التالي التغيرات قبل وبعد تطبيق البرنامج التدريبي:

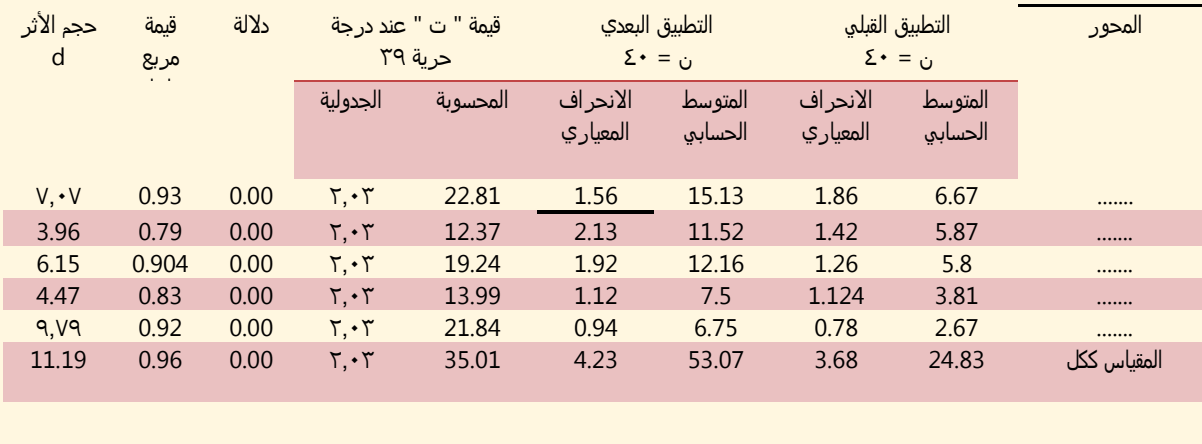

#### تفسير النتائج

يراعي فيها المعايير الآتية:

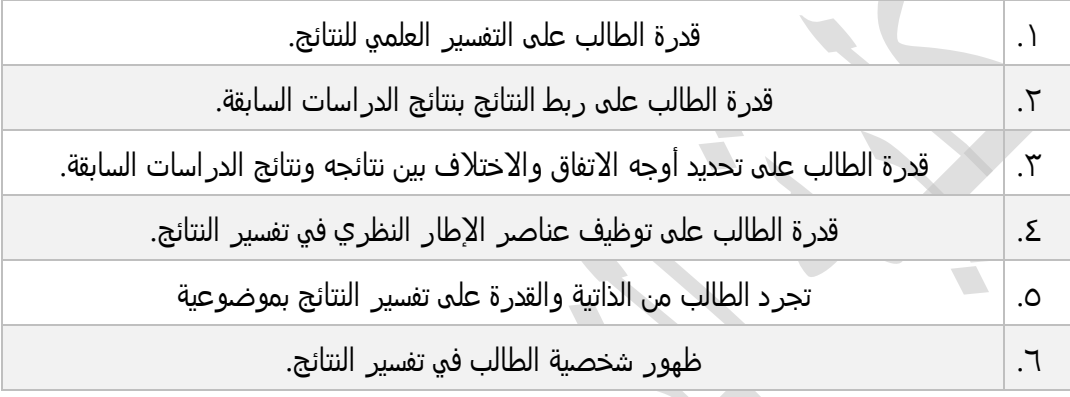

 $\frac{1}{2}$ 

 $\overline{\phantom{a}}$ 

# مقترحات البحث

# ويراعى فيها مايأتي:

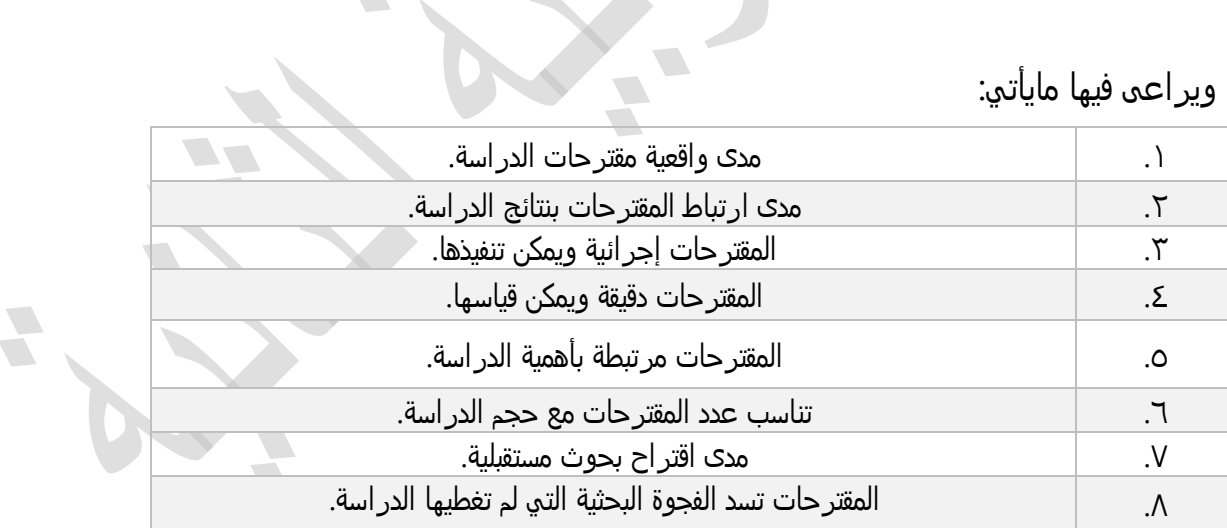

### المراجع:

### ويراعى فيها مايأتي:

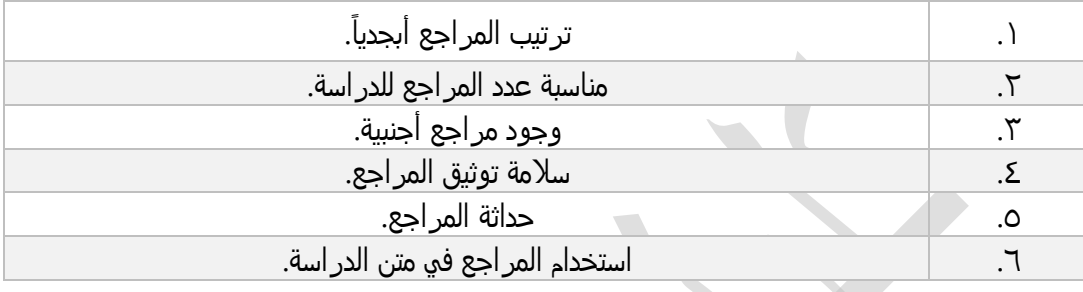

## المالحق

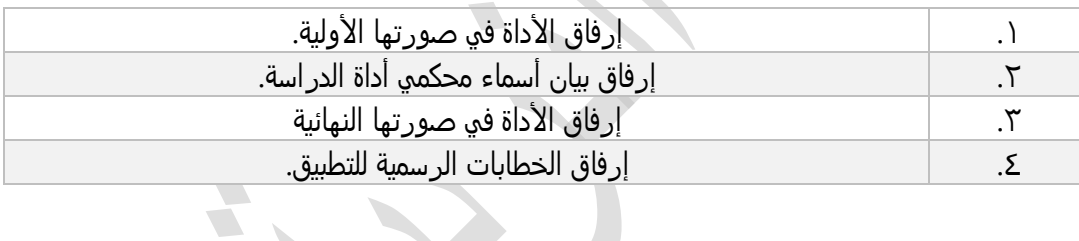

### مستخلص البحث باللغة العربية:

حيث يتم وضع مخطط للمشروع يتضمن أهم مافيها من فقرات (بحدود الخمس صفحات). L

# مستخلص باللغة الأجنبية

ترجمة المستخلص السابق إلى اللغة الأجنبية.

## الغلاف الأجنبي

نفس الغالف العربي مع ترجمته.

# التوثيق

#### **التوثيق:**

ويعني إثبات مصادر المعلومات وإرجاعها إلى أصحابها توخياً للأمانة العلمية، واعترافاً بجهود الآخرين وحقوقهم العلمية.

وفيما يأتي عزيزي الطالب <u>أكثر حالات التوثيق شيوعاً</u> والتي يمكن لك استخدامها في مشروعك (كليبي والسبيعي، ٢٠٢٠؛ مجاور ، ٢٠٢٠):

### **أوالً التوثيق داخل المتن: :**

كتاب أو مقال لمؤلف واحد.

- نظام التوثيق داخل المتن يتبع نظام كنية (تاريخ).
- ل يتم إدراج ملحقات لالسماء مثل ).أ(، إل في المراجع األجنبية.
	- يجب تطابق السم والتاريخ مع قائمة المراجع.
		- بالنسبة للأعمال التي ليس لها تاريخ (د.ت).
- التوثيق في بداية النص يكون مثل أوضح زهران(٢٠٠٥) أن............ "في حالة الاقتباس غير الحرفي".

- التوثيق في نهاية النص مثل: تتعدد وتتنوع ............. )زهران، 2005( "في حالة القتباس غير الحرفي".
- في حالة القتباس الحرفي يوضع بين عالمتي تنصيص، كما في المثالين السابقين لكن مع ذكر رقم الصفحة.

**توثيق عدة أعمال:**

عده اعما**ن.**<br>عند توثيقها في نهاية الاقتباس، ويتم الترتيب وفق الترتيب الأبجدي؛ مثال (أبو أسعد، ٢٠١٨؛ <del>▲</del> زهران،٢٠٠٥؛ كفافي،٢٠٠٩)، ويفصل بينها الفاصلة المنقوطة.

**توثيق مؤلف واحد ألكثر من مؤلف:**

- عند توثيق مرجع لمؤلف واحد أو اثنين، قم بكتابة السمين في كل توثيق.
- عند توثيق مرجع لثلاثة مؤلفين أو أكثر ، قم بكتابة اسم المؤلف الأول فقط، ثم كلمة وآخرون بما في ذلك التوثيق الأول.
	- **مرجع تكرر في نفس الفقرة:** مثال: يشير المالكي(٢٠٠٨) إلى أن ............، وشدد المالكي في دراسته على ..............
- **مرجعين لنفس المؤلف في نفس السنة:**  يستخدم الحروف الأبجدية لتمييز دراسة عن أخرى كالقول: قدم الجهني(١٨ •١٢) ........... وأورد الجهني(١٨ ٢٠ ب)......
- **مرجعين لمؤلفين لهما نفس اللقب:**  يتم كتابة السم األول قبل اللقب، حتى ولو كانت سنة النشر مختلفة. مثال: أشار خالد العصيمي)(٢٠١٨).......... وبين حميد العصيمي(٢٠١١)..........
- **في حال المؤلف مجموعة)مؤسسة- جامعة- جهة...-(** يذكر اسم المؤسسة كاملاً في أول توثيق، ويوضع اختصارها بين قوسين معكوفين، ثم فاصلة، ثم سنة النشر، ويكتفى بالختصار في المرات القادمة.
- **توثيق عمل مترجم:** يكتب اسم الكاتب الأصلي لا المترجم يليه سنة نشر العمل الأصل لا الترجمة ثم / وتاريخ الترجمة.

 $\sqrt{2}$  $\overline{\phantom{a}}$ 

توثيق مصدر ثانوي**.** كما يأتي: (قلادة، ١٩٨٨، كما ورد في الهودي،٢**٠٠**٧).

### **: ثانيا التوثيق في قائمة المراجع: ً**

#### **قواعد عامة:**

- تكتب في صفحة مستقلة معنونة بقائمة المراجع.
- تكتب المراجع التي ورد ذكرها في البحث فقط.
	- البدء بالمر اجع العربية ثم الأجنبية.
- تكتب المراجع كافة في قائمة واحدة دون الفصل بينها.
- يتم ترتيب المراجع حسب الاسم الأخير للمؤلف هجائياً وليس أبجدياً.
	- ا. التباعد في األسطر يكون بين المراجع مفردً
- لاتستخدم في السطر الأول مسافة بادئة، بينما تكون في الثاني المسافة معلقة.

**52** ليس هناك ترقيم. (عنوان الكتاب، رسالة الماجستير، الدورية، .....) مائل وليس غامق. يراعى في القائمة عالمات الترقيم الدقيقة من حيث النقط، الفواصل، الفواصل المنقوطة، الأقواس..

E

### المراجع

- البنا، حمدي عبدالعظيم محمد. (٢٠١١). مهارات ومستويات معالجة المعلومات وعلاقتها بالأسلوب المعرفي (الاعتماد/ الاستقلال عن المجال) لدى طلاب جامعة الطائف. درإسات عربية في التربية وعلم النفس،  $0.0 - 10$  (T)  $0$
- السبيعي، مني حميد. (٢٠١٦). مدى تضمين كتب العلوم للمهارات الحياتية في المرحلة الابتدائية للتلميذات المعاقات عقلياً. المجلة المصرية للتربية العلمية، 14 (٦)، ١٠١-١٣٤.
- عبدالقادر، محسن مصطفى محمد، ومصطفى، عزة عبدالحميد سيد. (٢٠١٤). الكفايات التدريسية لمعلم العلوم بالمرحلة المتوسطة بالمملكة العربية السعودية في ضوء لغة العلم. مج*لة العلوم التربوية، (٢٠)، ٦٥٦–٢٠٩.*
- كليبي، رشا عبدالله محمد. (٢٠١٦). وإقع استخدام لغة العلم في تدريس العلوم بالمرحلة المتوسطة من وجهة نظر المشرفات والمعلمات [رسالة ماجستيو غير منشورة]. جامعة الطائف:
- كليبي، رشا عبدالله محمد. (٢٠١٦). ما هي بيتات التعلم الشخصية، أدواقما، وأنظمة إدارتها؟. تعليم جديد. https://cutt.us/0ZwU7

المحيسن، إبراهيم عبدالله. (٢٠٠٧). تدريس *العلوم: تأصيل وتحديث* (ط.٢). مكتبة العبيكان.

- Herbst-Damm, K. L., & Kulik, J. A. (2005). Volunteer support, marital status, and the survival times of terminally ill patients. Health Psychology, 24, 225-229.
- Poulin, J. (2009). Translation is a love affair. (S. Fischman, Trans.). Archipelago Books. (Original work published in 2006).
- Wellington, J., & Osborne, J. (2001). Language and literacy in science education (2<sup>nd</sup> ed.). Open University Press.

 $\sqrt{2}$ 

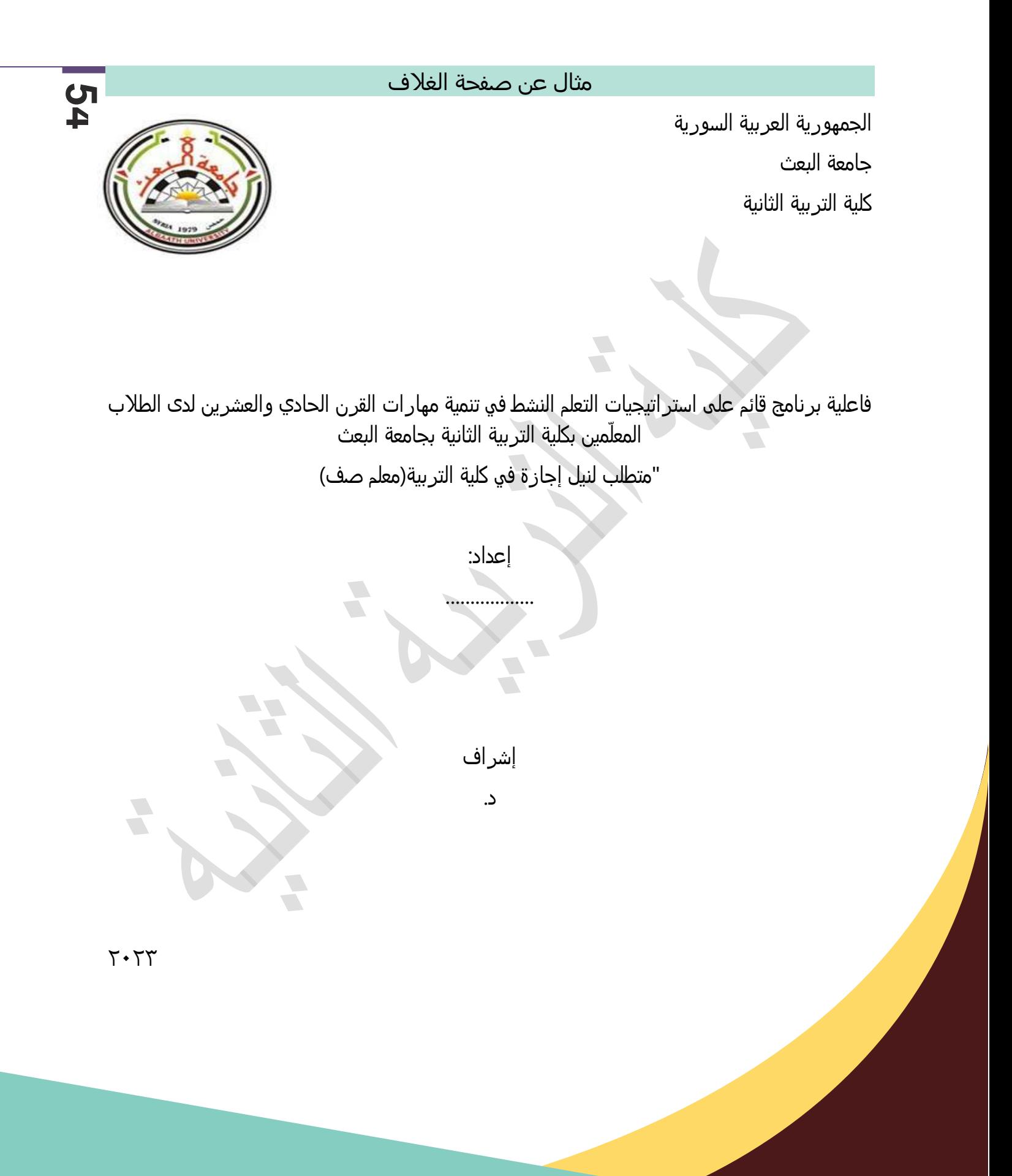

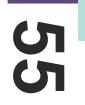

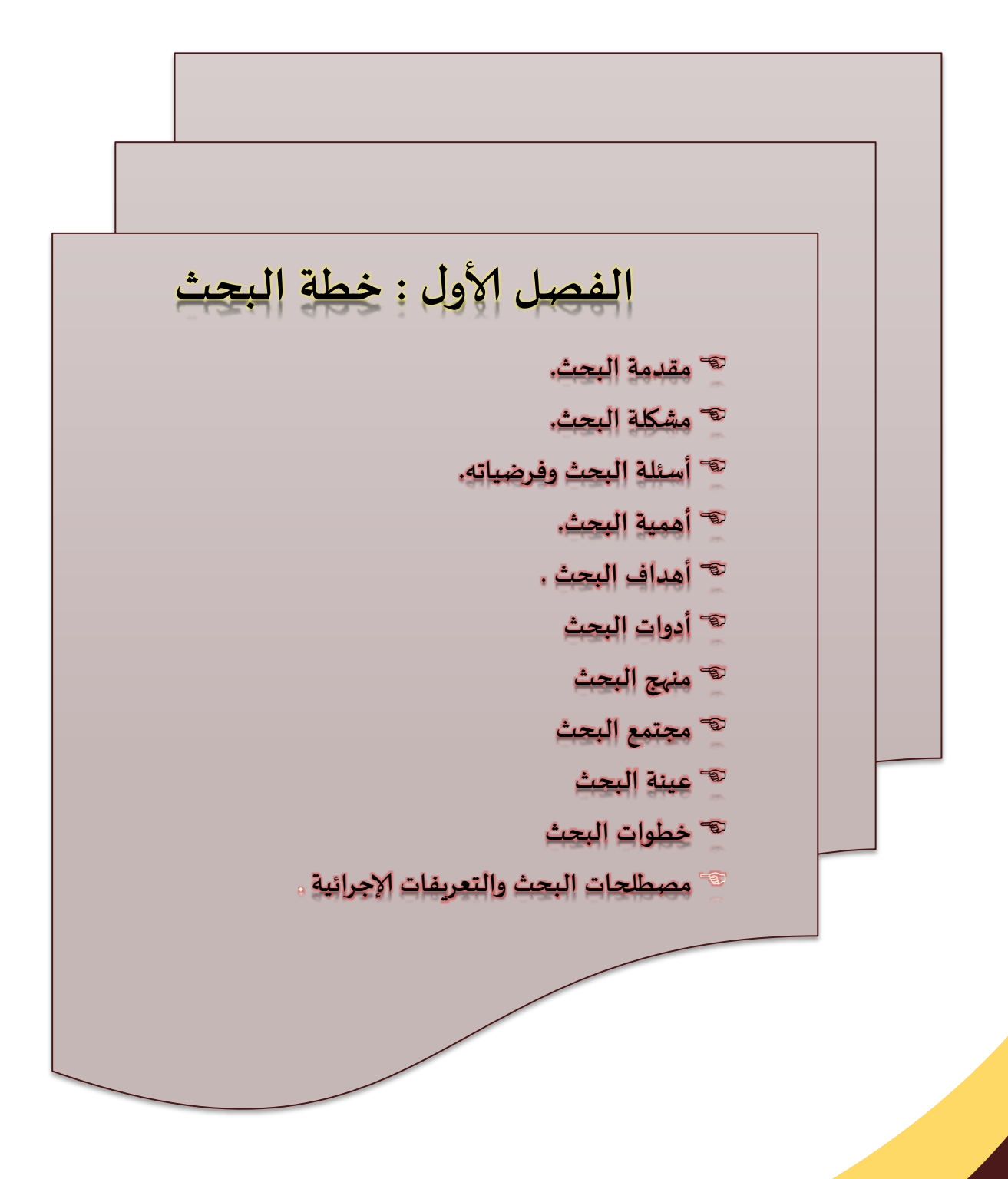

ًهدف هذا الفصل إلى عرض تصور عام لخطة البحث انطلاقاً من مشكلة البحث، وتحديدها على شكل تساؤلات، وتوضيح الفروض التي سعى البحث إلى التحقق من صحتها، وكذلك توضيح أهمية البحث، ومنهجه، فضالً عن التعريف الإجرائي للمصطلحات التي عُني البحث بها، ثم التعرف بعد ذلك على الإجراءات التي سار البحث وفقاً لها متضمنة مجموعة الأدوات المستخدمة في البحث.

يتناول في هذا الفصل الخطة العامة الّتي تم اتباعها في البحث؛ حيث ننطلق بداية بمقدمة البحث الّتي توضح لنا أهمية المتغير ات الّتي يتناولها بحثنا من حيث أهمية متغير ات البحث، ثم ننتقل إلى مشكلّة البحث وأسئلته، ثم أهميته وأهدافه والحدود الّتي تم البحث ضمنها، ويوضح الطالب أيضاً هنا مجتمع وعينة ومنهج البحث ثم ننتقل بعدها لتوضيح مصطلحات البحث، والإجراءات الّتي اتبعها البحث، وفيما يأتي وصف لكيفية تحديد كل منها:

 $\sqrt{2}$  $\overline{\phantom{a}}$ 

**تحليل المحتوى:**

هو أداة علمية وأسلوب بحث منهجي يستخدم في تحليل المحتوى الظاهر أو المضمون الصحيح لمادة من المواد بطريقة موضوعية محددة بهدف الوصول إلى استقراءات واستدللت واستبصارات صادقة وثابتة (سالم، ٢٠١١، ٩).

تم تصميم استمارة تحليل المحتوى (من إعداد الطالب) في ضوء قائمة المهارات السابقة، وقد تم ֧֦֧֝֟֝<u>֚</u> استخدام هذه الاستمارة في عملية التحليل، وبالعودة إلى الدر اسات الَّتي تناولت تحليل المحتوي مثل در اسة )...

وقد وضعت مجموعة من الضوابط لعملية التحليل تتجلى بالنقاط الآتية:

- ١- أن تكون فئات التحليل محددة تحديداً دقيقاً؛ بحيث يستطيع باقي الباحث تطبيقها على نفس المحتوى.
- ٢- ألا يترك المحلل الآخر حر في اختيار وكتابة ما يراه، بل يجب أن يكون منهجياً وموضوعياً متصلاً بموضوع الدراسة.
	- -3 الوصول إلى نتائج كمية حتى نتمكن من مقارنة بعضها ببعض.
		- **وحدات التحليل:** وحدة الكلمة، الموضوع، الفكرة، السؤال.

فئات المضمون**:** تم تحديد هذه الفئات وفقاً للقائمة التي جري إعدادها

**إجراءات التحليل:**

- تم الحصول على نسخة من مناهج ...................في الجمهورية العربية السورية والّتي اشتملت على الوحدات الآتية:

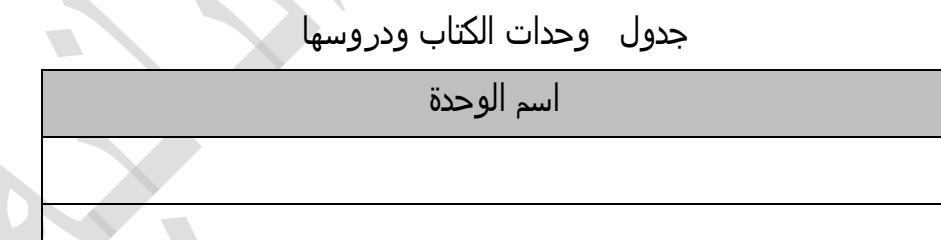

- تم تحليل كلّ فقرةعلى حدة، ومراجعة كلّ صفحة من صفحاتها، والحصول على مدى تكرار المؤشرات في شكلّ تحليل وصفي كمي.

- شمل التحليل ............. ويعود السبب وراء هذا الختيار .........

<mark>ثانياً: الثن</mark>ات: يعد ثبات التحليل أمر اً لازماً للتحقق من صحة المعيار وإمكانية الوصول إلى نتائج موثوق <mark>بها، وقد قام ا</mark>لباحث بالتأكد من ثبات التحليل باتباع الخطوات الآتية:

 $\sqrt{2}$ 

#### ● ثبات التحليل:

- عقدت الباحث جلسة عمل مع محلل آخر..........، وقام المحللان بالتحليل كلّ على حدة.
	- تم حساب معامل الارتباط بين التحليل الباحثين وقد بلغت قيمته ( ٨٢،٠ )
	- تم حساب معامل الثبات وفقاً لمعادلة هولستي HoIisti: على الشكلّ الآتي:

[22] C,R  $=\frac{M}{N1+}$ حيث R,C معامل الثبات تي يتفق عليها المحكمون ّ M2 عدد الوحدات ال N + 1N2 عدد وحدات التحليل األول + عدد وحدات التحليل الثاني فقد بلغت قيمته )0.26( مما سبق نجد أن قيمة معامل الترابط وقيمة معامل الثبات بين تحليل الباحث األول وتحليل المحلل اآلخر عالية لذلك عد التحليل واستمارته ثابتاً ويمكن اعتماده. **نتائج البحث:**

للإجابة عن السؤال تم رصد التكرارات والنسبة المئوية والرتبة لكلّ مجال من مجالات المعايير، ولمؤشرات كلّ معيار من المعايير الرئيسة، وفيما يلي عرض للنتائج الخاصة بالمجالات:

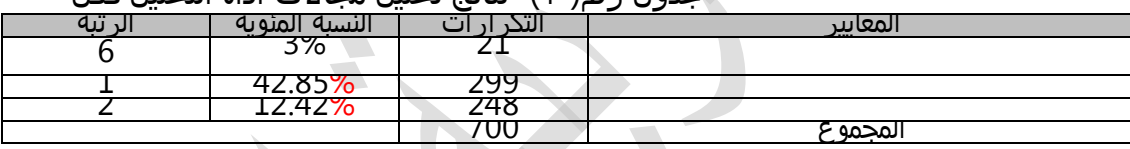

جدول رقم( ٢) نتائج تحليل مجالات أداة التحليل ككلّ

يتضح من الجدول رقم(٢) ما يلي: حاز معيار.........على المرتبة الأولى بنسبة مئوية بلغت ٤٢,٨٥٪ وهو نسبة متوسطة، يليه معيار ............ 6% وأخيراً معيار .......... بنسبة مئوية ٣% وهو نسبة ضعيفة.

 $\sqrt{2}$  $\overline{\phantom{a}}$ 

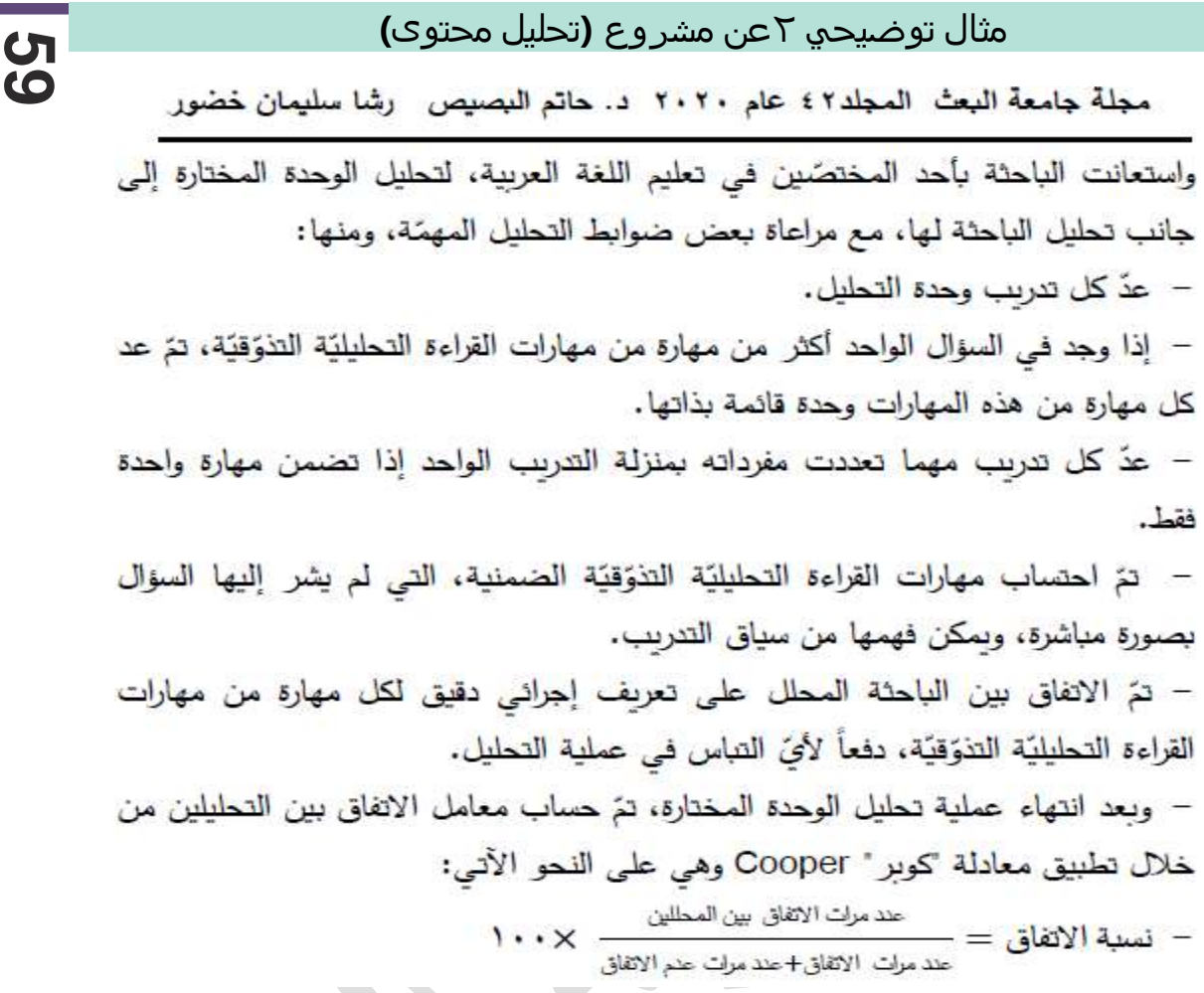

– وبتطبيق المعادلة السابقة تبيّن أنّ معامل الثبات (الاتّفاق) بلغ (٩١,١١ %)، مما يدل على ثبات عالٍ للتحليل وعلى موضوعيته، ولذلك يمكن الوثوق به، والأخذ بنتائجه. – كما قامت الباحثة بإعادة تحليلها مرتين، يفصل بين كل تحليل وأخر أسبوعان، وتمّ حساب معامل الاتفاق بين عمليات التحليل من خلال تطبيق المعادلة السابقة، وتبيّن أنّ معامل الثبات (الاتِّفاق) بلغ ( ٩٥,٥٥ %)، مما يدلُّ على ثبات عالٍ للتحليل، ولذلك يمكن الوثوق به، والأخذ بنتائجه. **60**

 $\sqrt{2}$  $\overline{\phantom{a}}$ 

**مثال توضيحي عن مستخلص البحث**

**مشكلة البحث:**

تحدّدت مشكلة البحث بــ : ..............................

تتفرع عنها الأسئلة الآتية: ﴿

........................... -2 ...................... -2

**أهداف البحث:** هدف هذا البحث إلى:

- ...............................
- ..............................

**أهمية البحث**

تحددت أهمية البحث في النقاط التالية:

- ...............................
- ..............................

**فرضيات البحث:**

سعى البحث إلى اختبار الفرضيات الصفرية التالية عند مستوى دللة ) 0.05):

- ...............................
- ..............................

**منهج البحث:**

اعتمد البحث على............................

أدوات البحث: تم إعداد الأدوات الآتية:

- ...............................
- ..............................
- **عينة البحث:** اشتمل البحث .............................

**حدود البحث**

- o البشرية : ..........................
- o المكانية ............................:
- o الزمانية .............................:
- o الموضوعية: ........................

**إجراءات البحث** سار هذا البحث وفق الخطوات اآلتية:

- ...............................
- ..............................

**ملخص نتائج البحث**: توصل البحث إلى مجموعة من النتائج أهمها:

 $\sqrt{2}$ 

- ...............................
- ..............................

في ضوء النتائج السابقة تم تقديم مجموعة من المقترحات.

- ...............................
- ..............................

**أداة الدراسة**

#### **الصفحة األولى من االستبانة**

السلا<sub>م</sub> عليكم ورحمة الله وبركاته

**تحية طيبة وبعد...**

يقوم الباحث بإجراء دراسة بعنوان (...................) ولتحقيق أهداف الدراسة قام الباحث بإعداد هذه الستبانة.

المطلوب تعبئة الستبانة المرفقة، ويأمل الباحث أن تكون إجابتك على الستبانة جدية، وصريحة، وتكون الإجابة بوضع علامة (√) أمام العبارة التي تعتقد أنها تعبر عن وجهة نظرك. والتأكد بتعبئة كل فقرات الستبانة .... مع العلم أن المعلومات التي سيحصل عليها الباحث من خالل هذه الستبانة ستُعامل بسرية تامة، ولن تستخدم إلا لأغراض البحث العلمي.

**مثال على تعبئة الفقرة:**

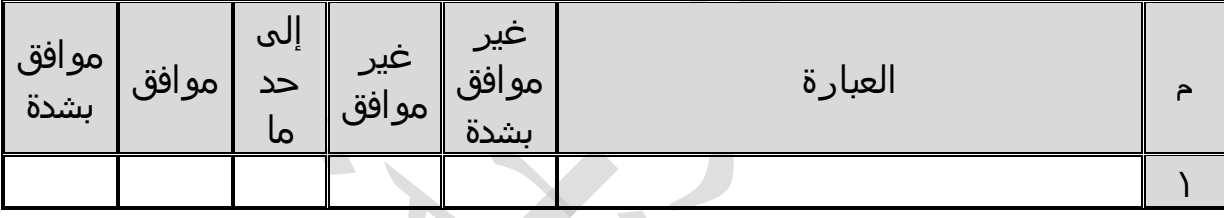

**لكم منا كل االحترام والتقدير**

**الباحث**

**مقياس ليكرت**

#### **تعريف:**

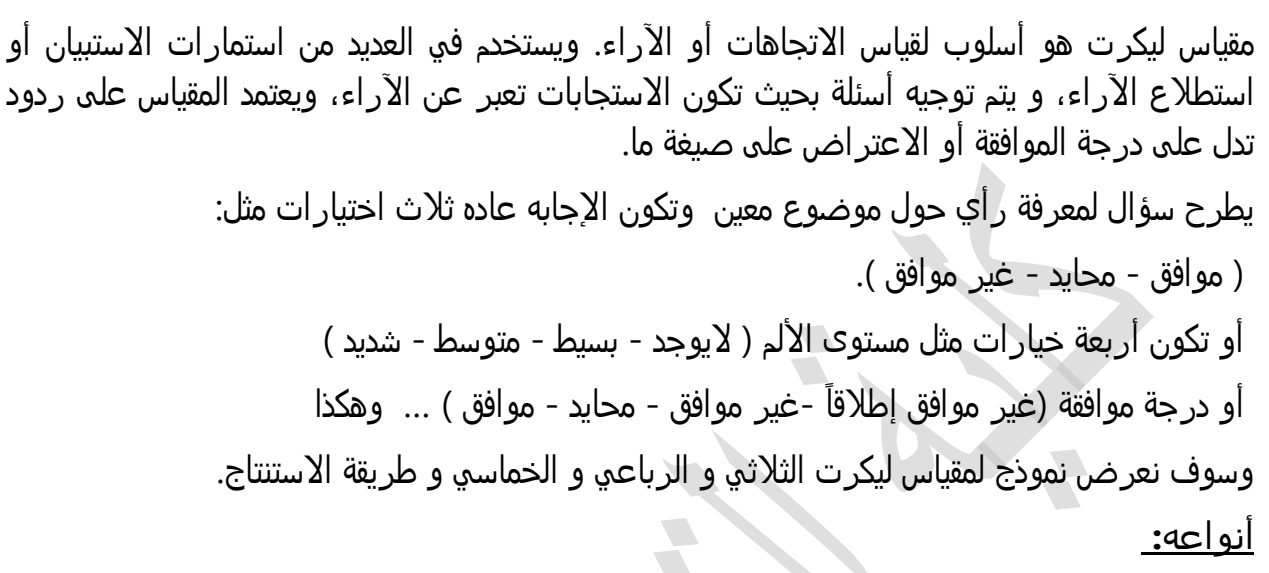

**1 -مقياس ليكرت الثالثي:**

يستخدم في حالة الاجابه إحدى ثلاث خيارات مثل ( موافق - محايد - غير موافق )، كما فالجدول التالي:

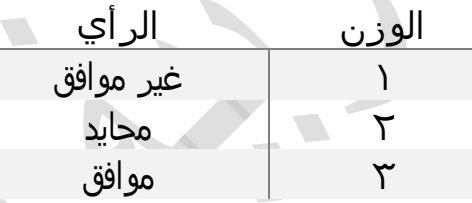

ويعطى كل رأي وزنه (Weights (، وفق الترتيب الموضح بالجدول، و يتم بعد ذلك حساب المتوسط الحسابي (المتوسط المرجح) ، ثم يحدد الاتجاه كما في الجدول التالي: َ

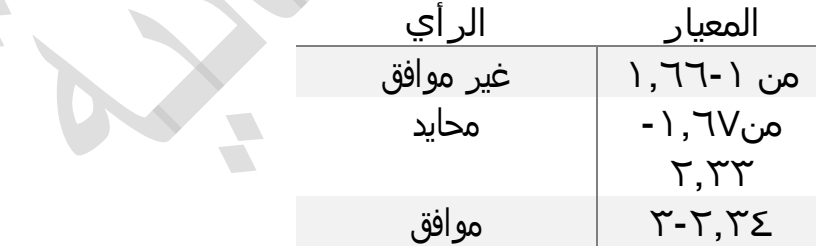

**64 2 -مقياس ليكرت الرباعي:** يستخدم في حالة الاجابه إحدى أربع خيارات مثل مستوى الألم ( لايوجد - بسيط - متوسط - شديد )،كما فالجدول التالي:

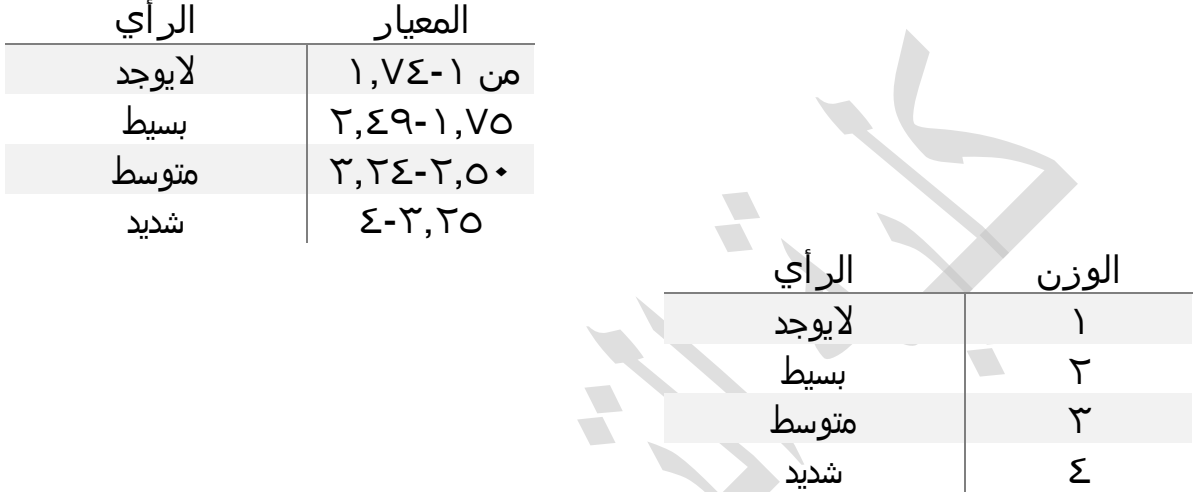

**3 -مقياس ليكرت الخماسي:**

يستخدم في حالة الجابه إحدى خمس خيارات كما فالجدول التالي

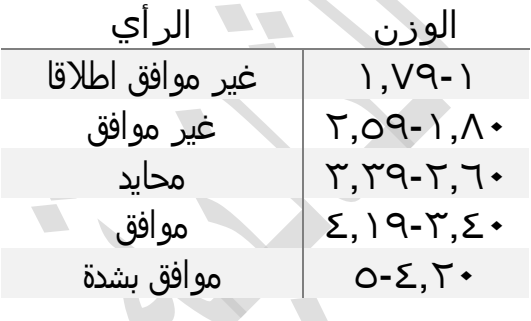

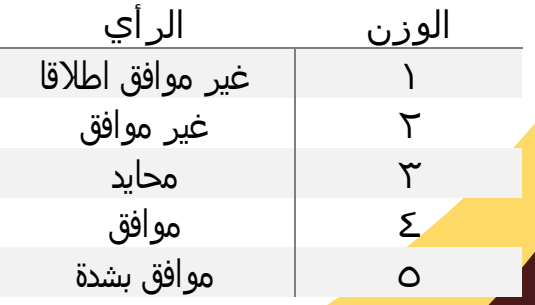

#### **نموذج استمارة تحكيم**

**السيد الدكتور: .................................................................. المحترم**  الاختصاص................ القسم: ............ المرتبة العلمية: .................. تحية طيبة وبعد: يقوم الباحث بإجراء دراسة لنيل .........................................بــــعنوان: ".............................................. " واستلزم ذلك قائمة بمهارات ........................................ ونظراً لخبرتكم الكبيرة في هذا المجال، فأرجو من حضرتكم أن تشاركونا بتقديم آرائكم وخبرتكم لإثراء الدراسة ، وذلك من خالل: -2 المهارات التي تم وضعها. -2 صحة المؤشرات التي تدل على كل مهارة.  $\sqrt{2}$ -3 إضافة مؤشرات أخرى.

 $\sqrt{2}$ 

- -1 صحة وسالمة التراكيب اللغوية.
- ا. -5 حذف أو إضافة أو تعديل ما ترونه مناسبً

مع فائق تقديري واحترامي

الباحث

ملاحظة**:** هذا الدليل معتمد، نت<sub>ّ</sub> إقراره من قبل مجلس كلية التربية الثانية**.** 

**كلية التربية الثانية2223..................................................................م**